# **GOURMET SALES TRAINING**

**BARRY (I) CALLEBAUT** 

**Вертикально интегрированна я компания** 

**"ȁт какао боба до готового продукта"**

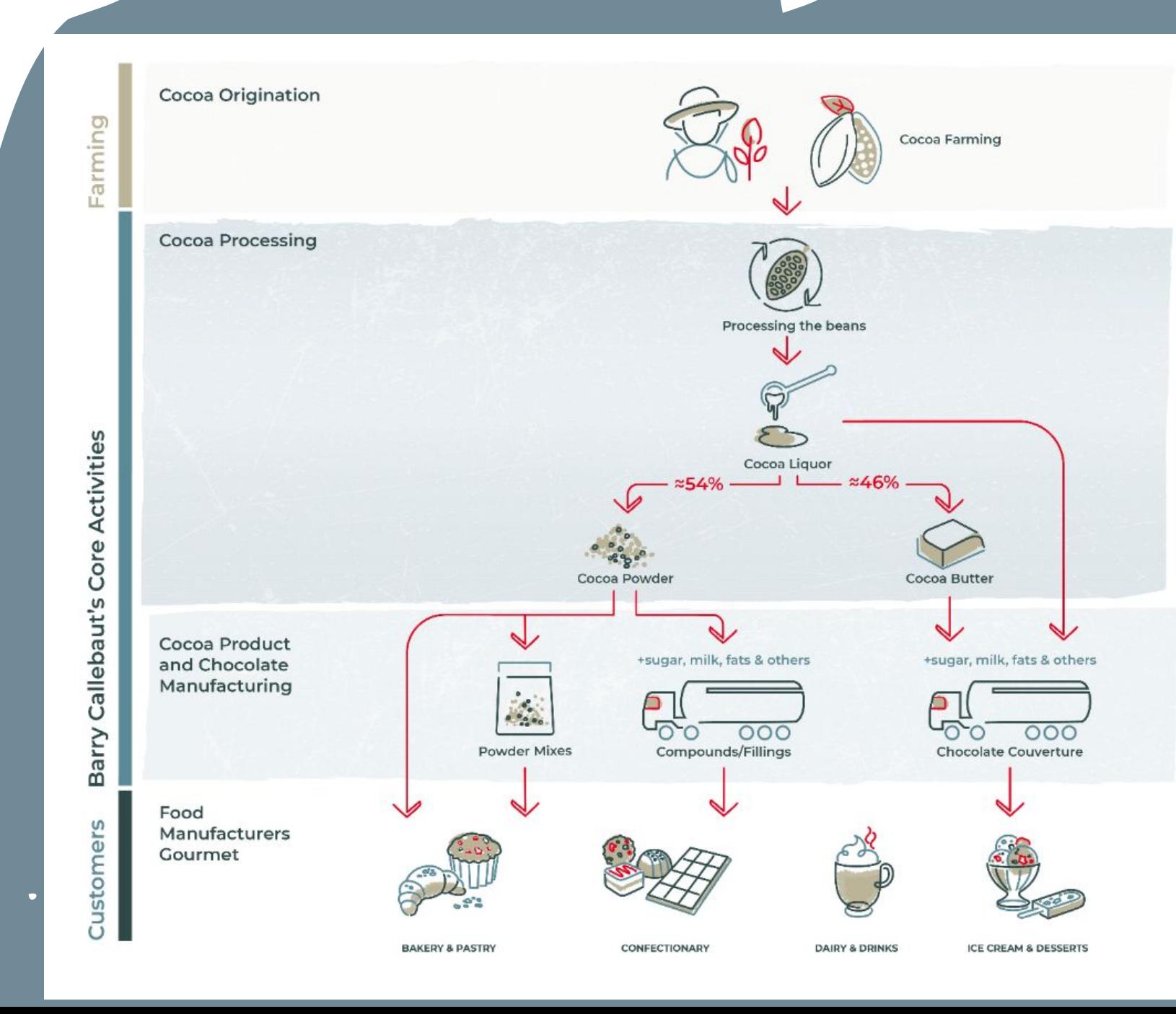

 $\overline{\mathbf{u}}$ 

 $\overline{\phantom{0}}$ 

2 Gourmet Sales Presentation

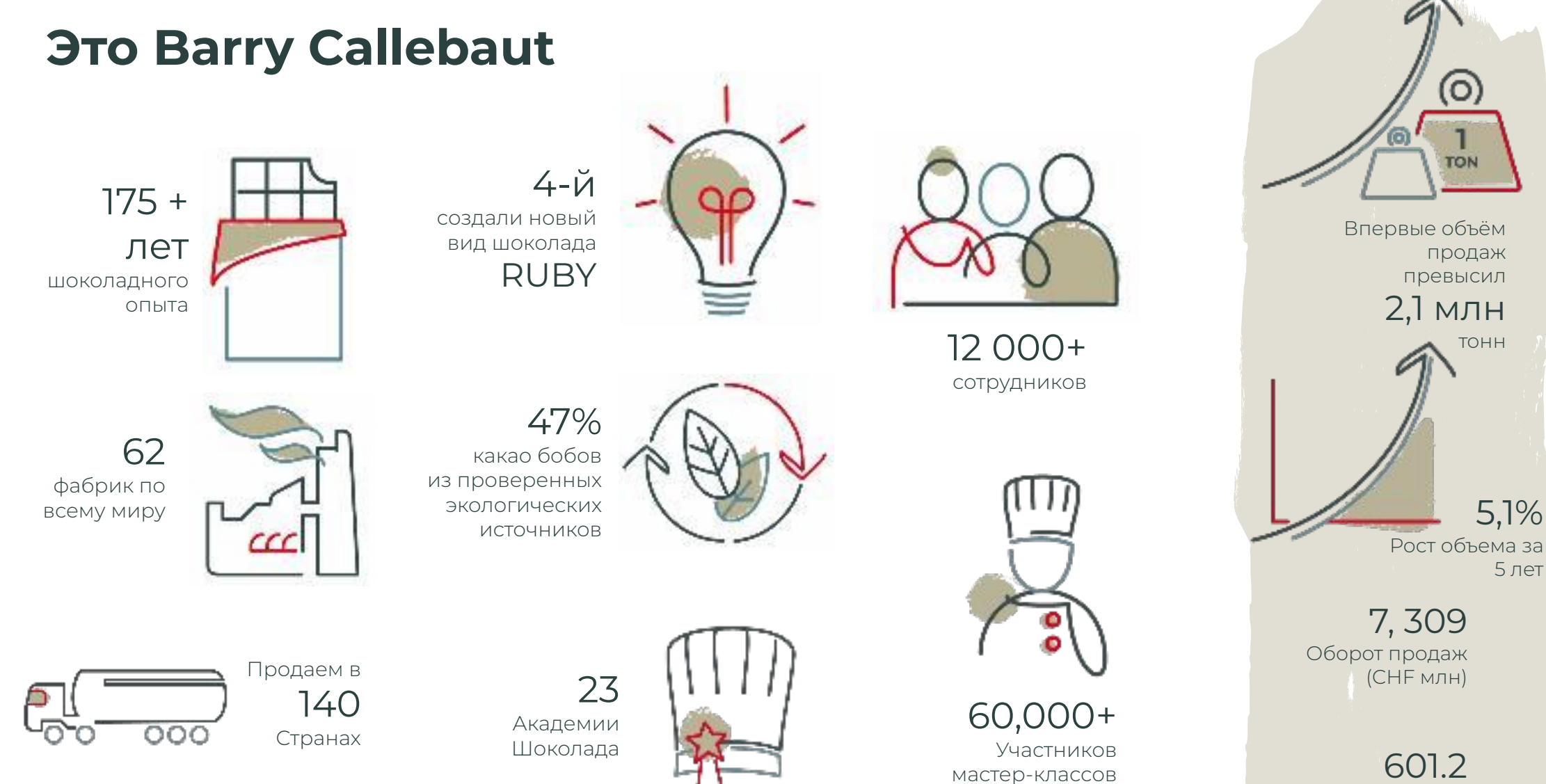

EBIT (CHF млн)

5,1%

5 лет

# **Barry Callebaut Russia & CIS at a glance**

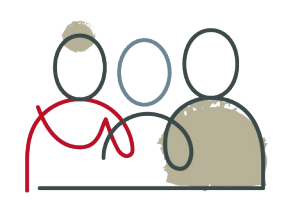

 $cc$ 

*3 Factories*

*395 Employees*

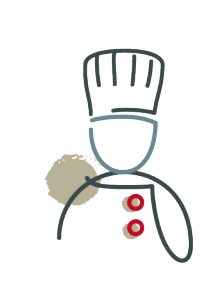

*1 chocolate Academy*

 *4 Chefs*

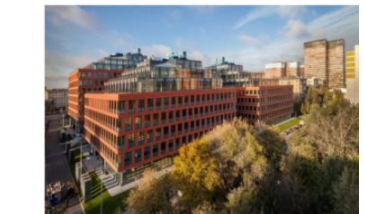

*NEW Office for Barry Callebaut Russia & CIS and the Chocolate Academy Russia in the Alkon Business centre.*

### *CHECHOK Factory*

*High evaluation by independent inspectors confirms the company's compliance with quality standards of production process and comfortable working environment.*

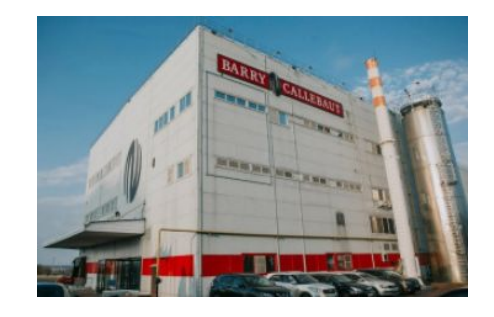

### *KAZIMOV Factory*

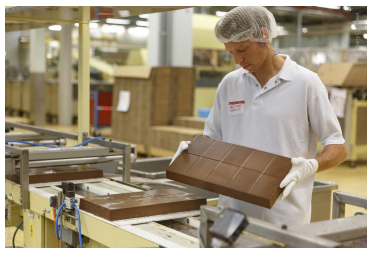

*"Best enterprises and organizations of the Ryazan Region" The Governor of the Ryazan Region, awarded the factory with the Diploma of I grade.*

# **Ȃрограмма устойчивого развития FOREVER CHOCOLATE**

Наши обязательства делают нас ответственным партнером для достижения ваших целей

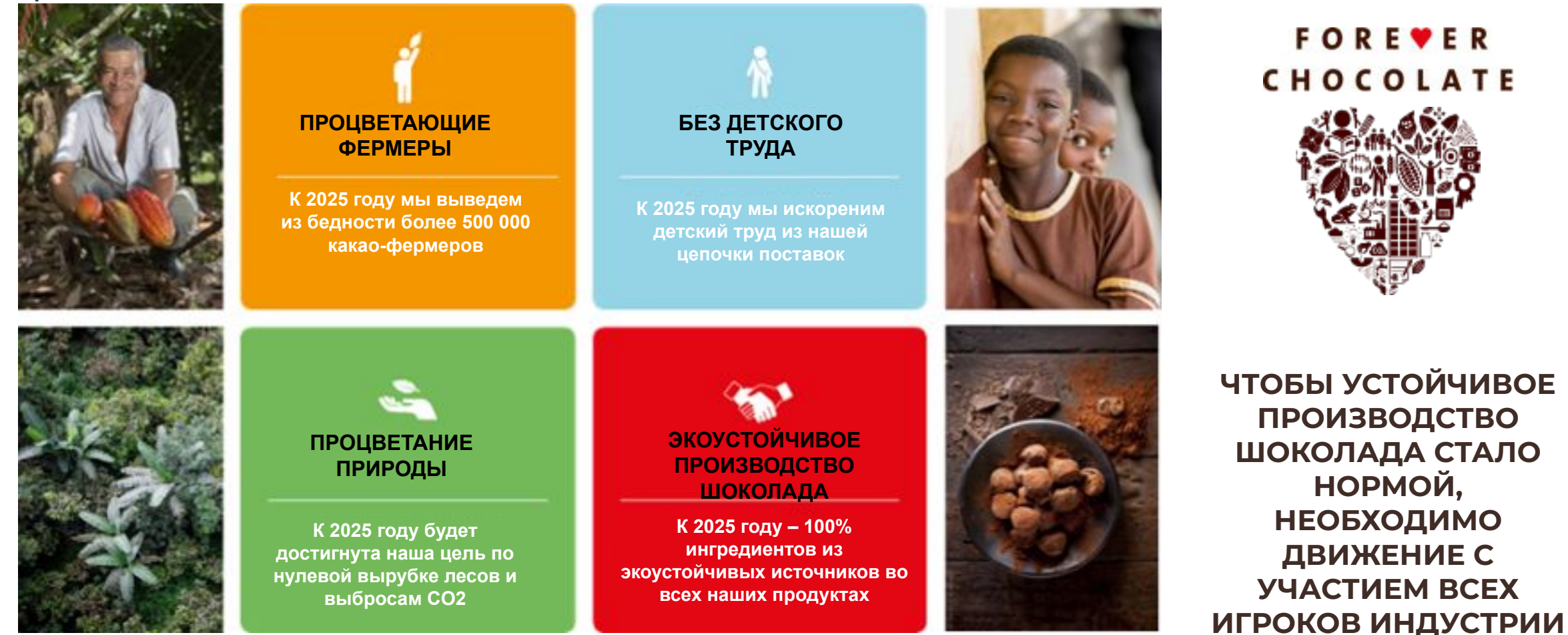

# **Each brand plays a different role and builds fame for a set of products, concepts & activities**

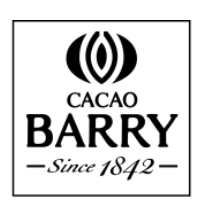

**PIONEER IN FINE FLAVOUR** Role: Premiumise by elevating chefs' creativity STORY: "Unbox Creativity" FAME: Great Cacao stories - Exciting flavour diversity - French Pastry - Thriving Nature - Or Noir customization - WCM

SPECIALIST IN SMOOTHEST **COUVERTURE** Selective offer where swissness matters STORY: "Big 6 – small batch Swiss Edelcouvertures" FAME: Proudly Swiss – 6 vibrant colours – 100% sustainable chocolate

 $Ca<sub>2440</sub>$ 

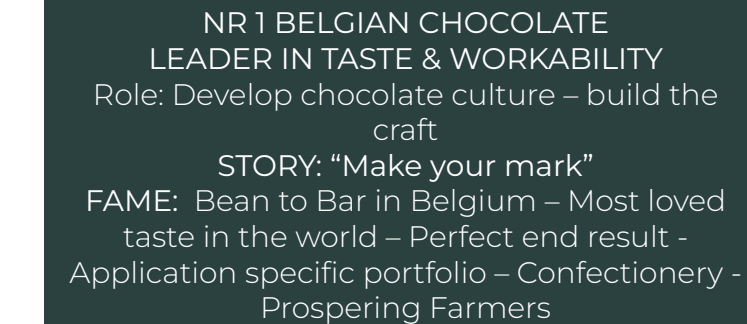

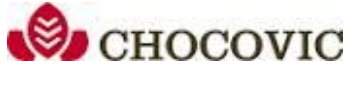

**99** 

**CALLEBAUT**<sup>®</sup> BELGIUM 1911

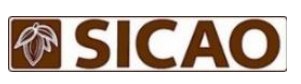

### GREAT LOCAL CHOCOLATE, FIT FOR PURPOSE

Role: Share taking from value competitors STORY: "Local taste, local identity" FAME: Locally made - Basic range – Bakery – Local taste Low carbon footprint

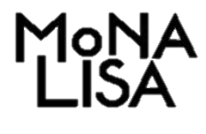

NR 1 IN **DECORATION** Role: Increasing value through taste, texture, shape & colour STORY: "Make it extraordinary" FAME: Made by designers & chefs – Full deco portfolio – Seasonal – Sustainable ingredients

### **BARRY (I) CALLEBAUT**

### **Each brand tailors to a specific set of needs, better than competition. Our brand portfolio covers the market spectrum.**

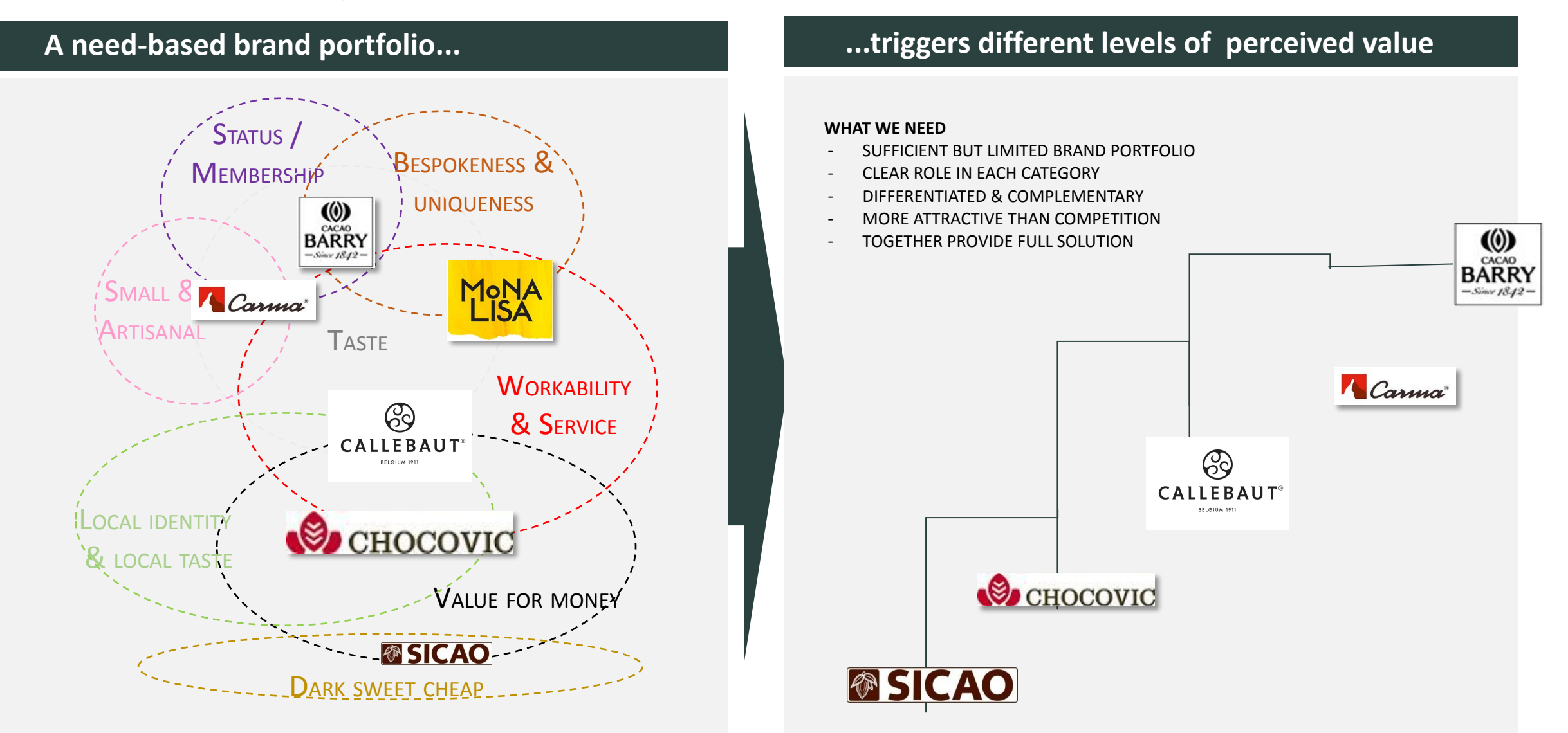

# **Brands Pyramid - Chocolate Range**

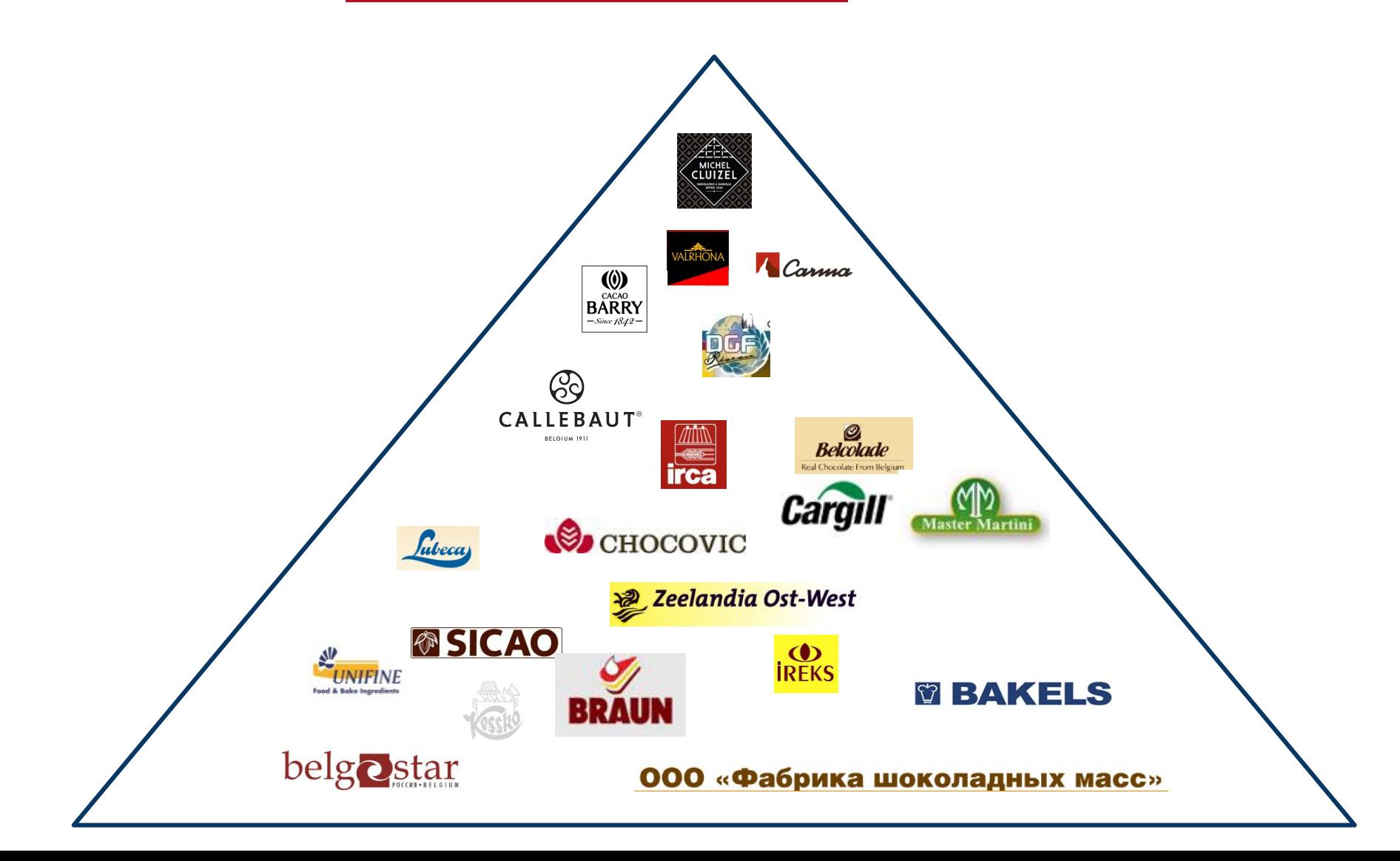

### **BARRY (I) CALLEBAUT**

## **Категории продукции**

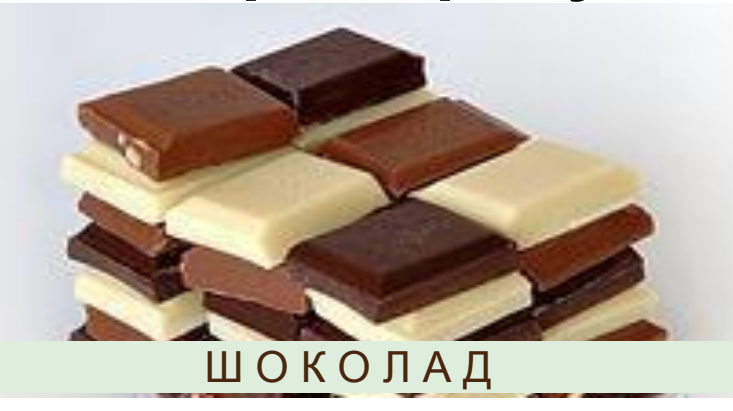

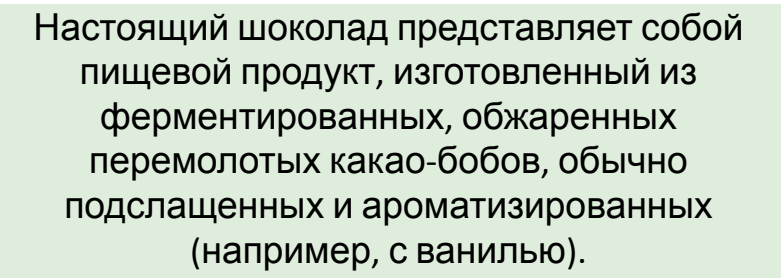

Шоколад всегда производится на основе какао-массы и какао-масла, в некоторых странах он может содержать до 5 % растительных масел или жиров.

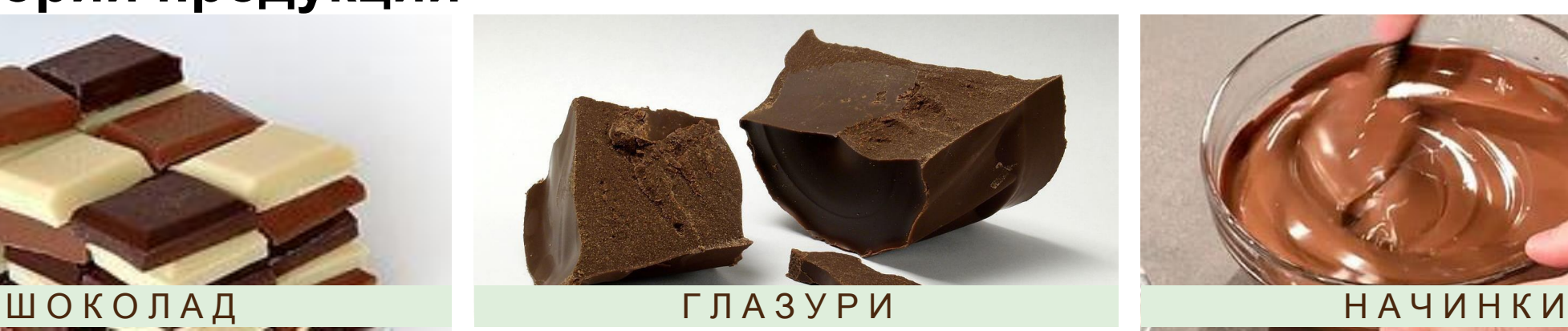

Глазурь состоит из какао-порошка и растительных масел или жиров; более дорогие глазури производятся с использованием какао- массы и какаомасла, но с относительно высоким содержанием растительного масла/ жиров. Как правило, глазурь производить дешевле, чем шоколад, из-за более низкой стоимости ингредиентов и производственных затрат. На некоторых рынках производители и потребители иногда не видят существенной

разницы между глазурью и шоколадом. Глазури, как правило, имеют более высокую температуру плавления, что делает их более привлекательными для рынков стран с жарким климатом.

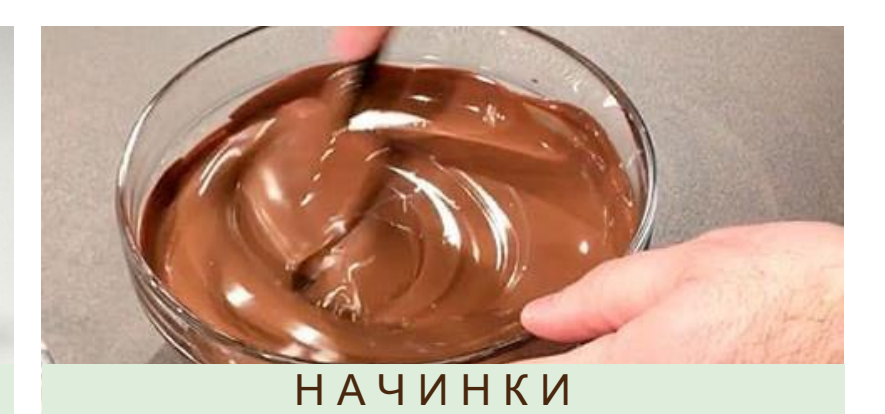

Начинки обычно используются внутри продукта (например, для прослаивания, впрыска, нанесения)

Наиболее распространенные начинки на основе какао, орехов, карамели.

Основные дифференцирующие ингредиенты в какао-начинках: какаопорошок, растительные масла или жиры; более премиальная продукция может содержать небольшое количество шоколада.

### **BARRY (I) CALLEBAUT**

# **Категории продукции**

Твердые какао-вещества представляют собой смесь множества частиц, остающихся после экстракции какаомасла из какао-бобов. При продаже в качестве конечного продукта ее также называют какао-порошком или какао. Какао-порошок доступен в различных оттенках от темного до красноватого, с остатками какао- масла или без него.

Декор предназначен для украшения конечного продукта, придания текстуры или использования в качестве элемента конечного продукта (например, трюфельные капсулы). Элементы декора могут быть изготовлены из шоколада или глазури, а также из сахара или марципана. Декор можно классифицировать следующим образом: Посыпка

Включени я Завитки Чашечки и капсулы Роллы и карандаши Отдельные декоративные элементы Персонализированные декоры, элементы с принтом

Нешоколадные декоры

В категорию орехов входят обработанные орехи, такие как карамелизированные цельные или измельченные орехи, крокант, нугатин, саблаж, и изделия с покрытием, которые можно использовать в качестве украшения или придания текстуры конечному продукту.

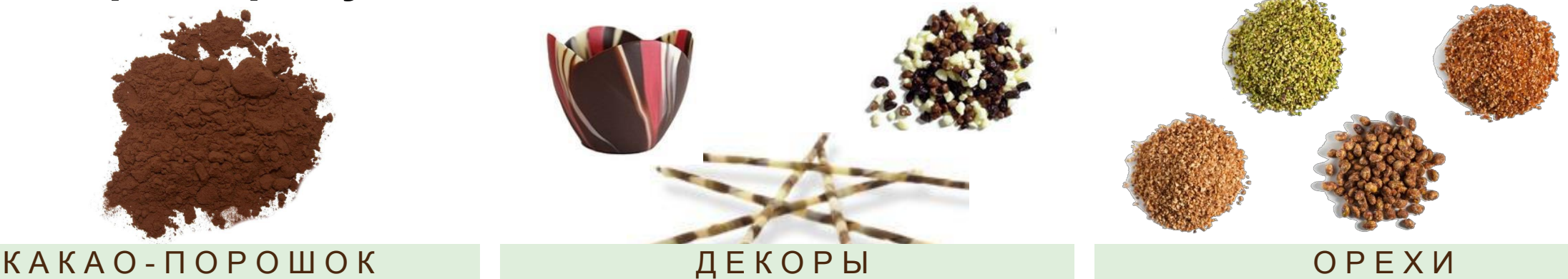

Паста для

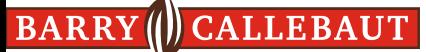

### **Категории продукции**

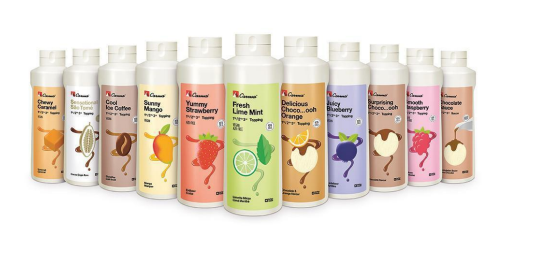

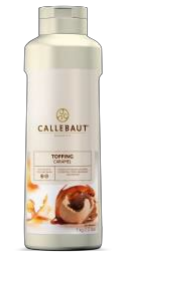

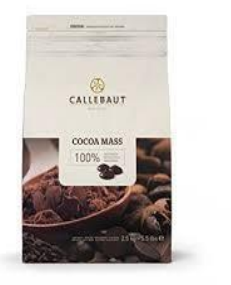

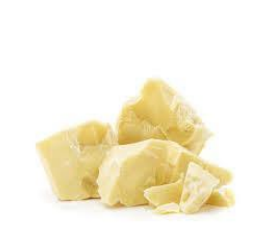

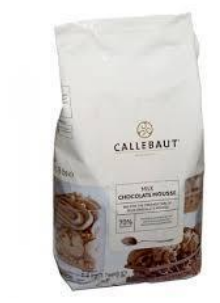

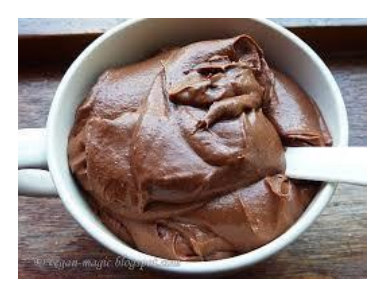

### *П Р Е М И К С Ы / Г О Т О В Ы Е К У П О Т Р Е Б Л Е Н И Ю П Р О Д У*

*К Т Ы* Готовые к употреблению продукты — это премиксы (в основном порошковые смеси), используемые для приготовления муссов, мороженого, заварного или других кремов. Они также известны как быстрорастворимые продукты.

### Т О П П И Н Г И

Топпинги представляют собой жидкий соус, в основном на основе шоколада, карамели или фруктов, обычно наносимый поверх продукта для обогащения вкуса или в качестве декора.

### $K A K A O -$ ИНГРЕДИЕНТЫ

Наряду с какао-порошком, есть также другие какао-ингредиенты, такие как какаомасло, какао-ликер и какао-масса.

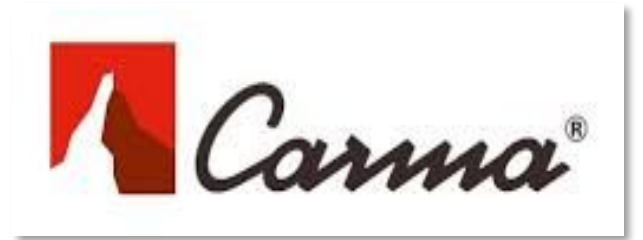

# SPECIALIST IN SMOOTHEST **COUVERTURE**

 $\ddot{}$ 

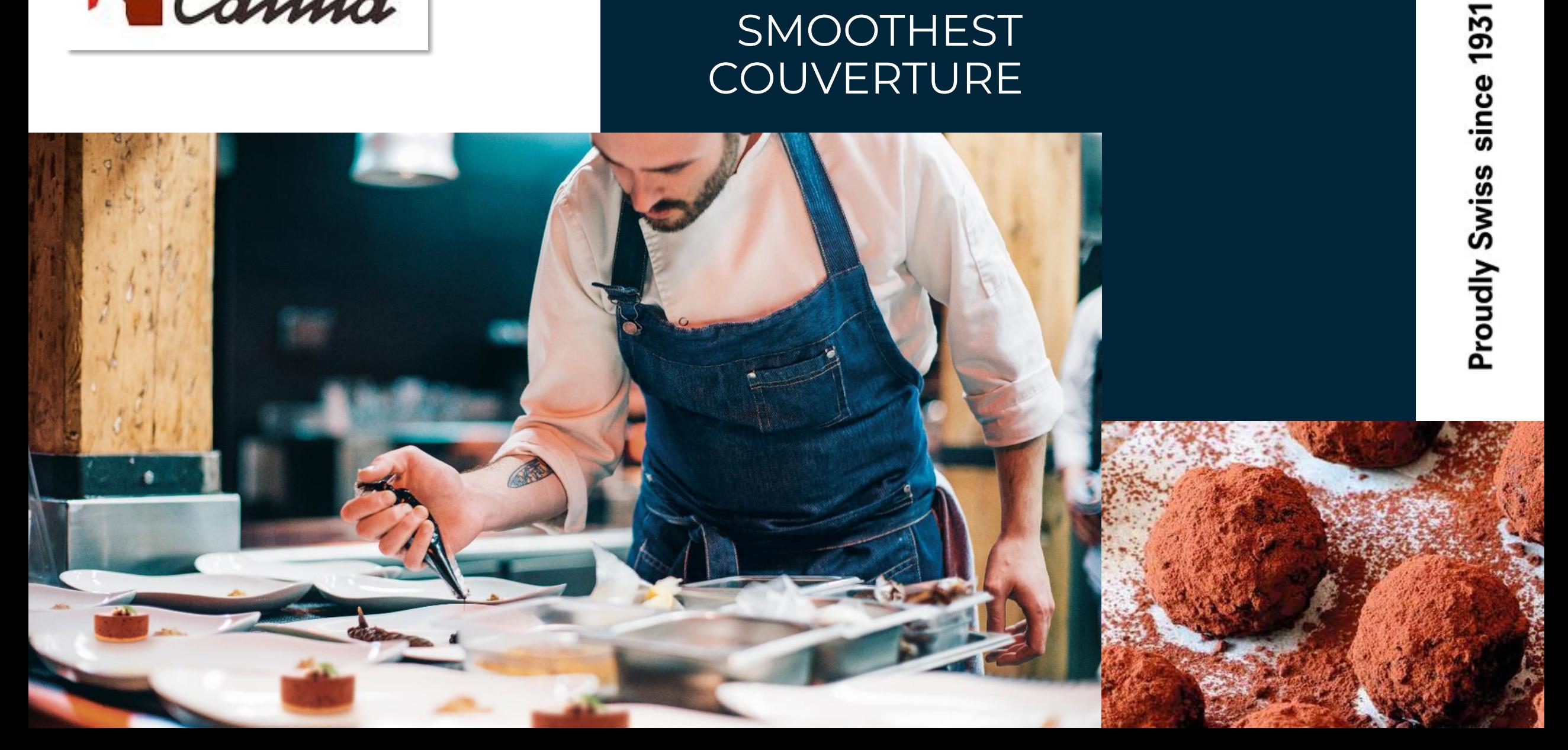

# Product Portfolio

**Chocolate**

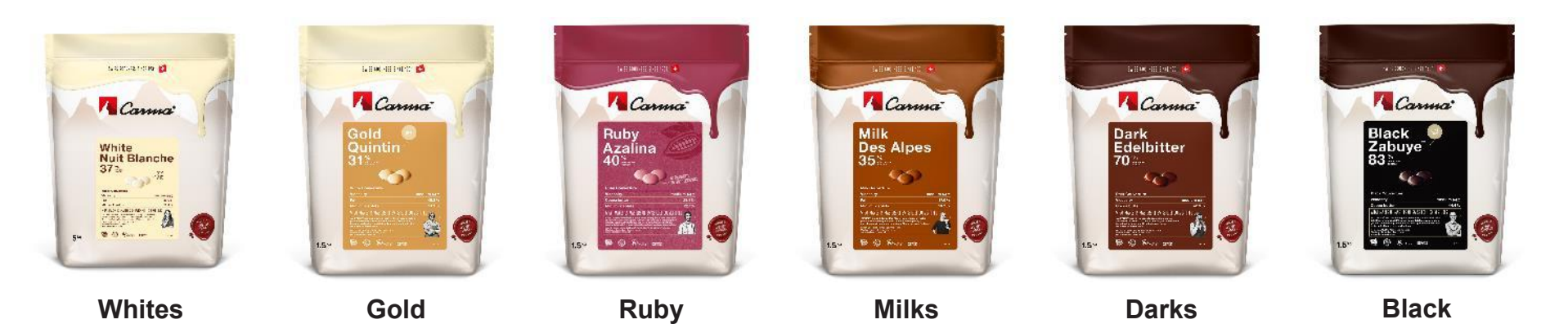

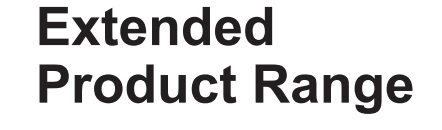

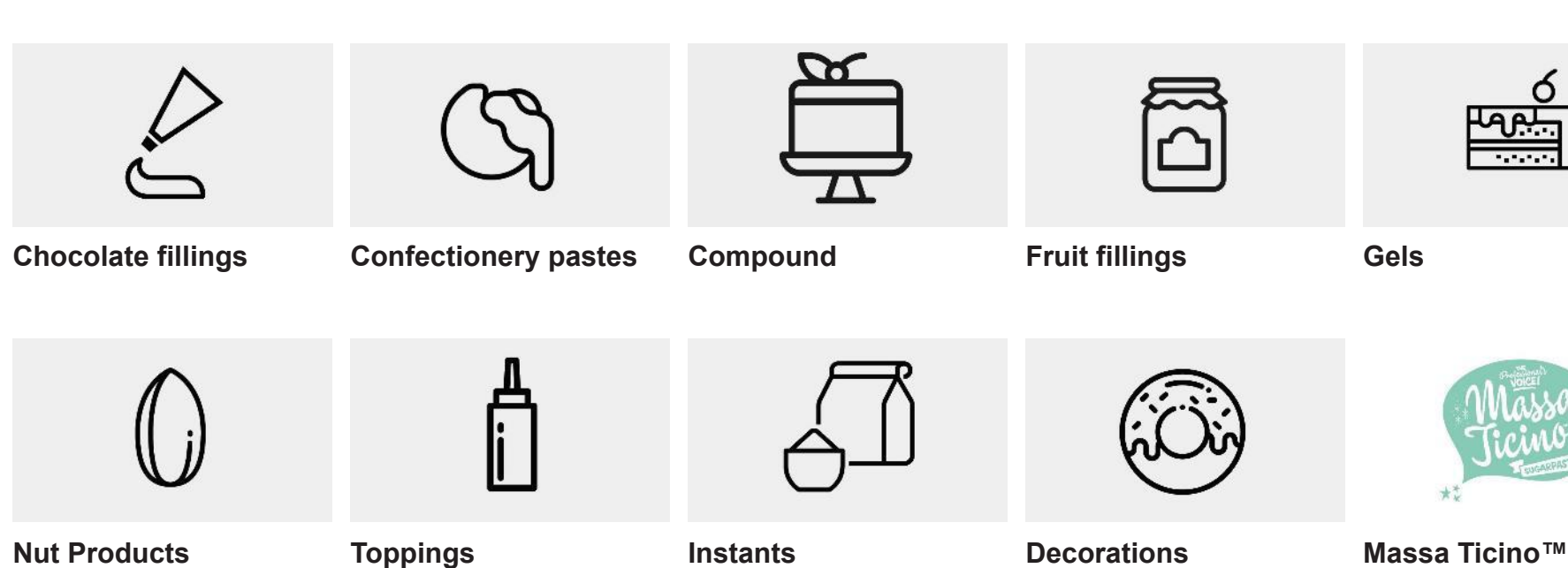

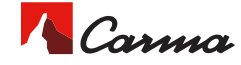

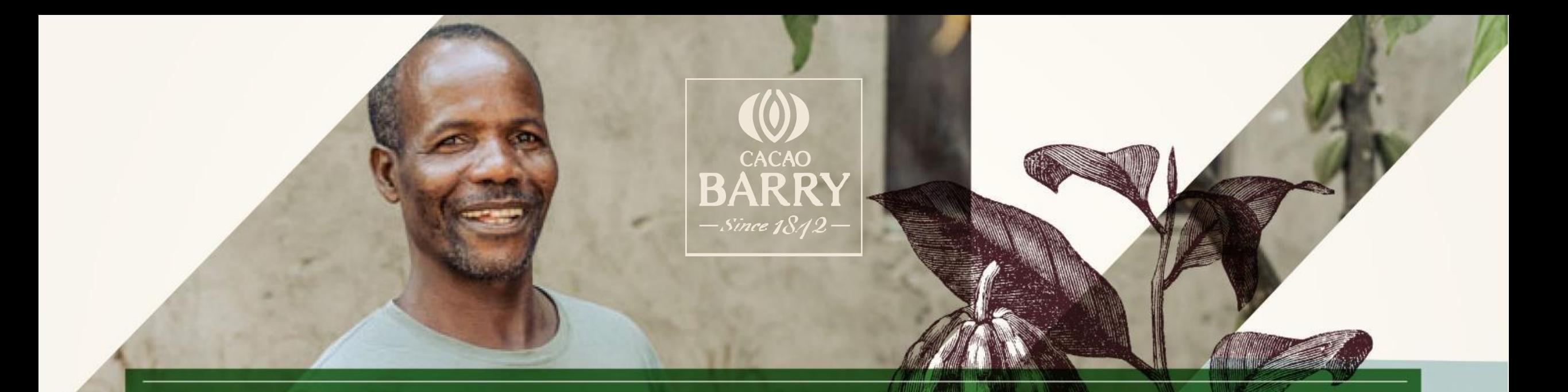

# Cacao Barry

#UnboxCreativity

Наша целевая аудитория

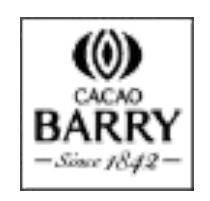

### **РАСКРОЙТЕ ТВОРЧЕСКИЙ ПОТЕНЦИАЛ**

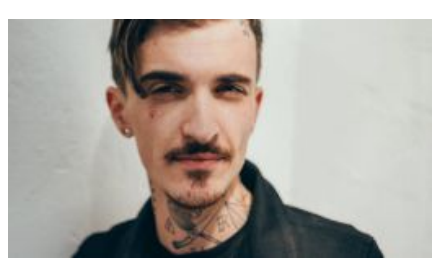

**Мы — исследователи:** Cacao Barry исследует мир, чтобы открыть новые вкусы и технологии создания шоколада, познать новые сорта какао и придумать новые идеи.

### **Наши шеф-кондитеры являются истинными творцами:**

Это именно те клиенты, которые являются настоящими художниками и созидателями, и чей творческий потенциал мы постоянно стремимся развивать и поддерживать своими историями и новыми продуктами.

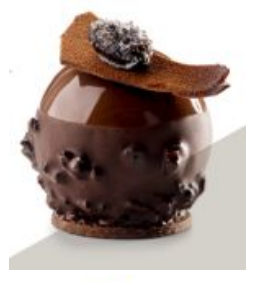

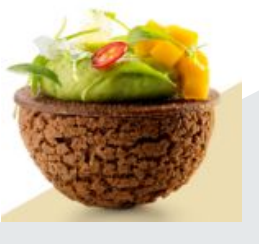

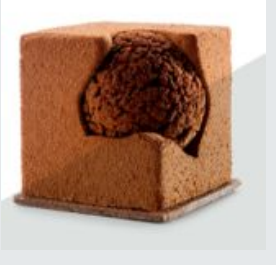

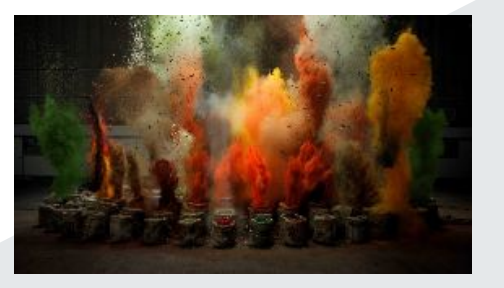

### **Мы создаем фейерверк вкусов!**

Вкус Постоянство Надежность История

Наши вкусы можно увидеть и прочувствовать, ведь за каждым из них кроется особый сорт шоколада, его отличительные свойства и, соответственно, своя история создания.

**Создавая коллекцию шоколада Origine и Plantation, мы стремимся удовлетворить потребности клиентов, которые ценят ДИФФЕРЕНЦИАЦИЮ и ТВОРЧЕСКИЙ ПОДХОД.**

A story of Flavor Since 1842

### Héritage

Традиционная коллекция, специально созданная для изготовления оригинальных французских кондитерских изделий. Превосходные **качества и надежность** по приемлемой цене.

#### Pureté

Чистый и **насыщенный вкус какао**, который предлагает шефам широкий выбор шоколадных сочетаний в рецептурах, благодаря оптимизированных фермерским технологиям выращивания. **100% прослеживаемость и устойчивость.**

### **Origine**

Какао-бобы поставляются из **одной страны**, что позволяет клиентам оценить вкусовое разнообразие какао-бобов, выращенных в определенном регионе и имеющих свои генетические особенности.

#### **Plantation**

Вкус, характерный для **определенной плантации.** Понастоящему натуральный, такой шоколад обладает индивидуальным вкусом и символизирует наши идеалы честности, локальной идентификации, прозрачности и экологической устойчивости.

#### RaRe

Создавая коллекцию RaRe, мы стремимся обеспечить доступность разнообразных высококачественных сортов какао в будущем, путем отбора и поддержания **уникальных плантаций**, являющихся родиной **завораживающих вкусов**.

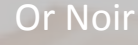

В каждом упаковке этого шоколада раскрывается личность его создателя. Это вкус, разработанный в сотрудничестве с лучшими мировыми экспертами с использованием лучших ингредиентов, в соответствии с конкретными пожеланиями шефкондитера.

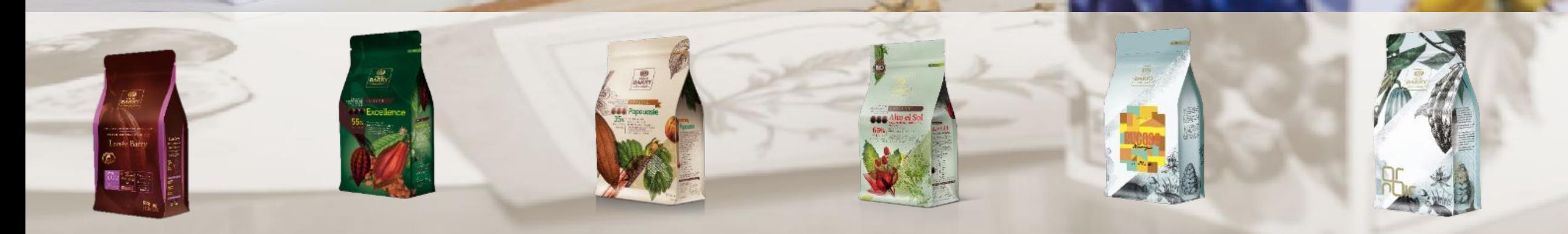

 $\left( 0 \right)$ 

BARRY

Portfolio for every chef's need

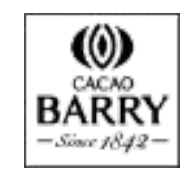

A wide range of product category that completeS our Chocolate range

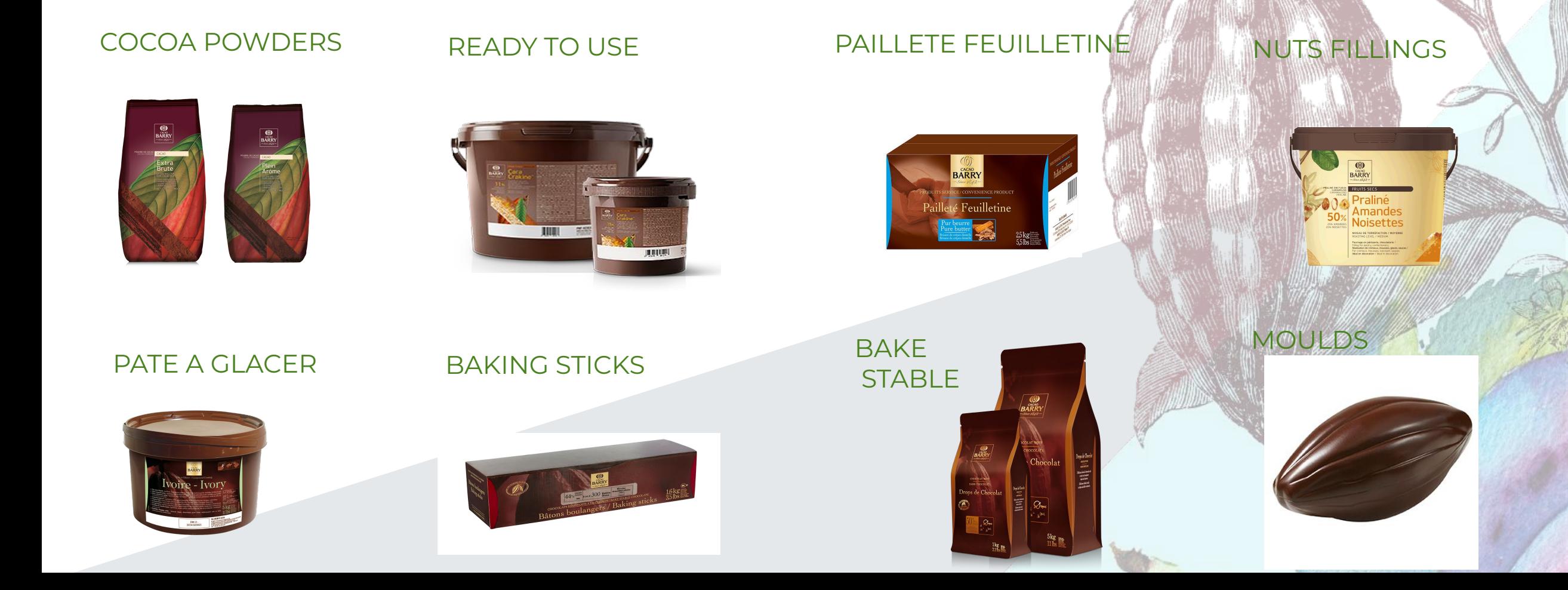

# CALLEBAUT®

 $\left(\bigcirc\right)$ 

BELGIUM-1911

**KEEP** 

**Y UR**

**MARK**

**G** 

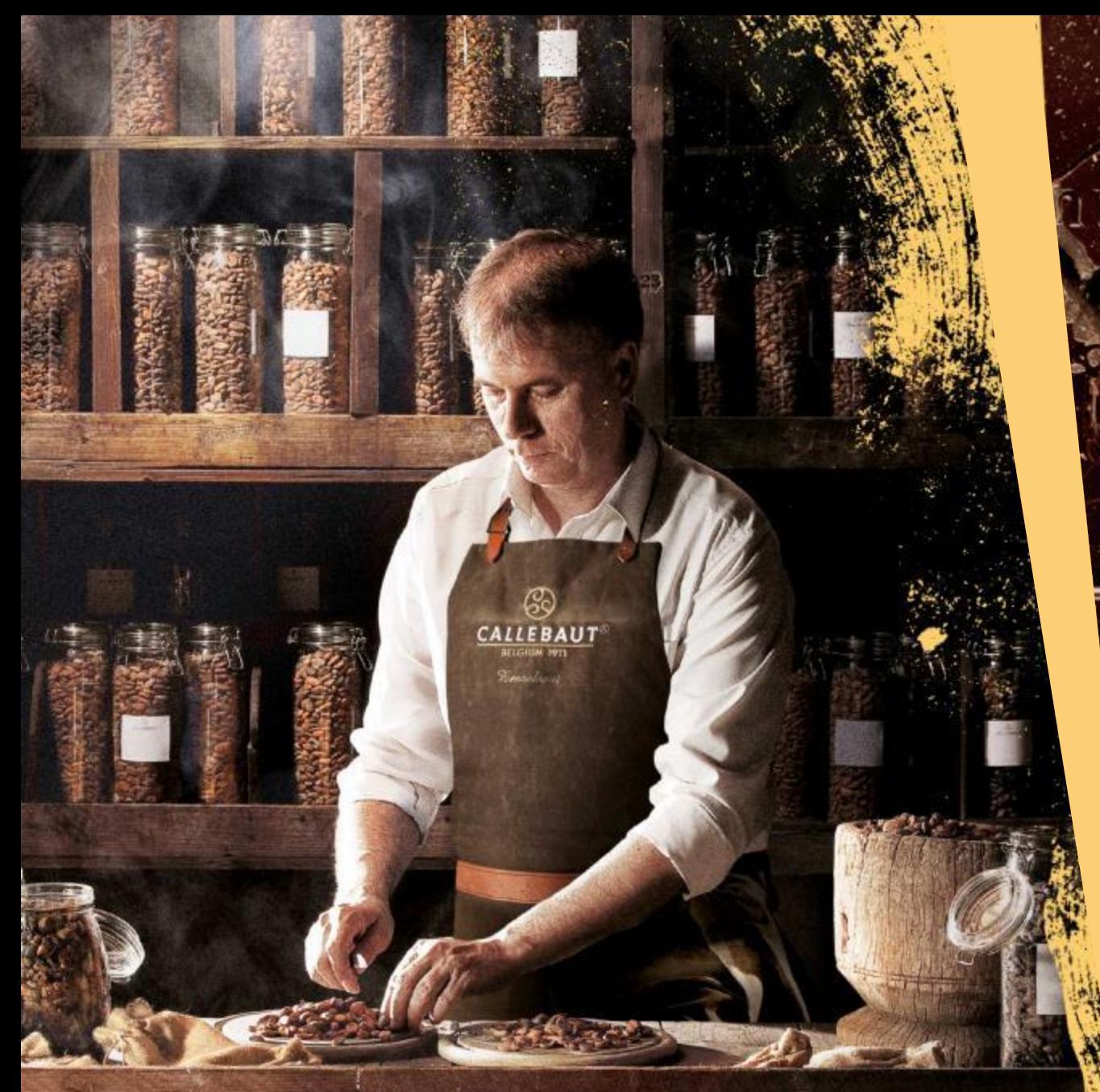

# **ОТ КАКАО-БОБОВ ДО ШОКОЛАДА ПОЛНЫЙ ЦИКЛ ПРОИЗВОДСТВА**

# **В БЕЛЬГИИ С 1911 ГОДА**

# **АССОРТИМЕНТ**

**CALLEBAUT** 

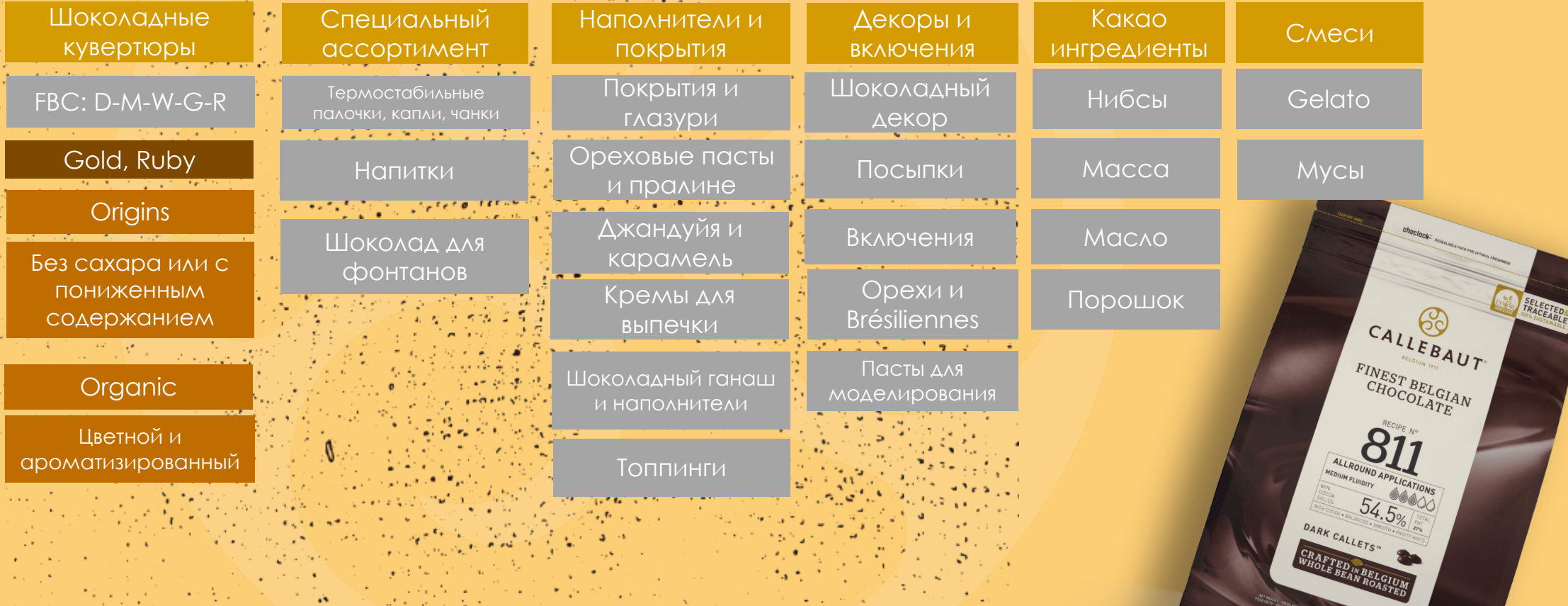

**Contractor** 

 $\sigma_{\rm acc}$  ,  $\sigma_{\rm acc}$  ,  $\sigma_{\rm acc,obs}$  ,  $\mathbf{a}^{\mu}$ 

V. 2.5 kg - 5.5 lbs  $\Theta$ 

# **Наши бестселлеры**

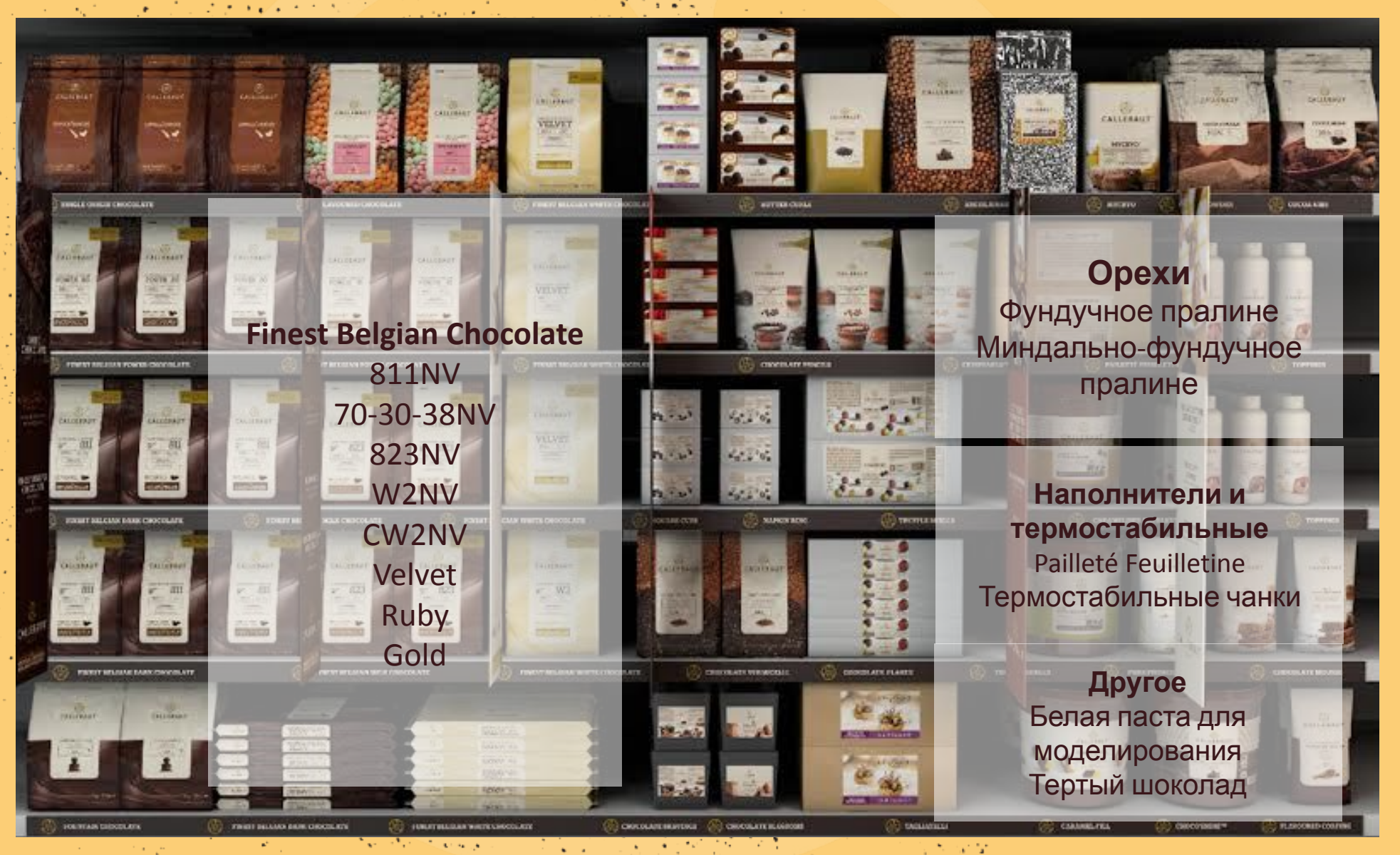

¥.

# **MONA LISA, OUR DECORATIONS POWER BRAND**

**CONFIDENTIAL** 

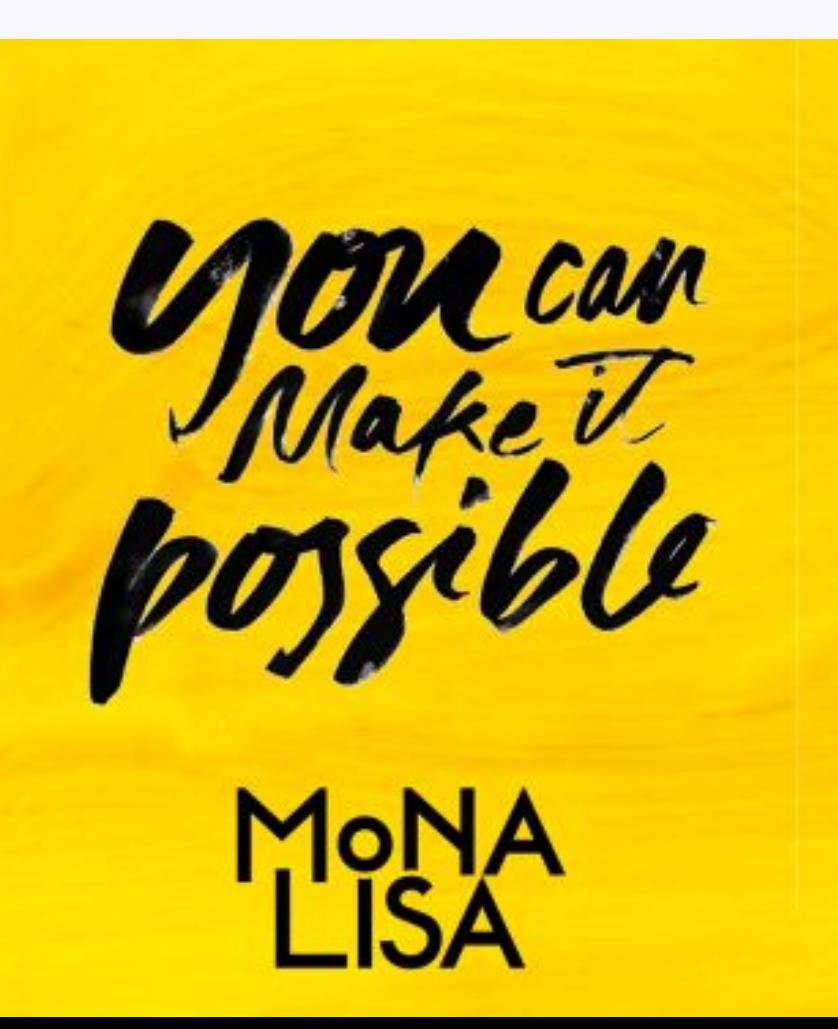

**EMPOWER CHEFS TO IMPRESS THROUGH TASTE, TEXTURE, SHAPE & COLOUR**

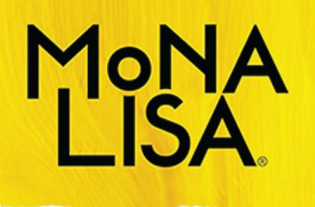

# **Main Local Assortment / Distribution**

ر<br>تار فعلک

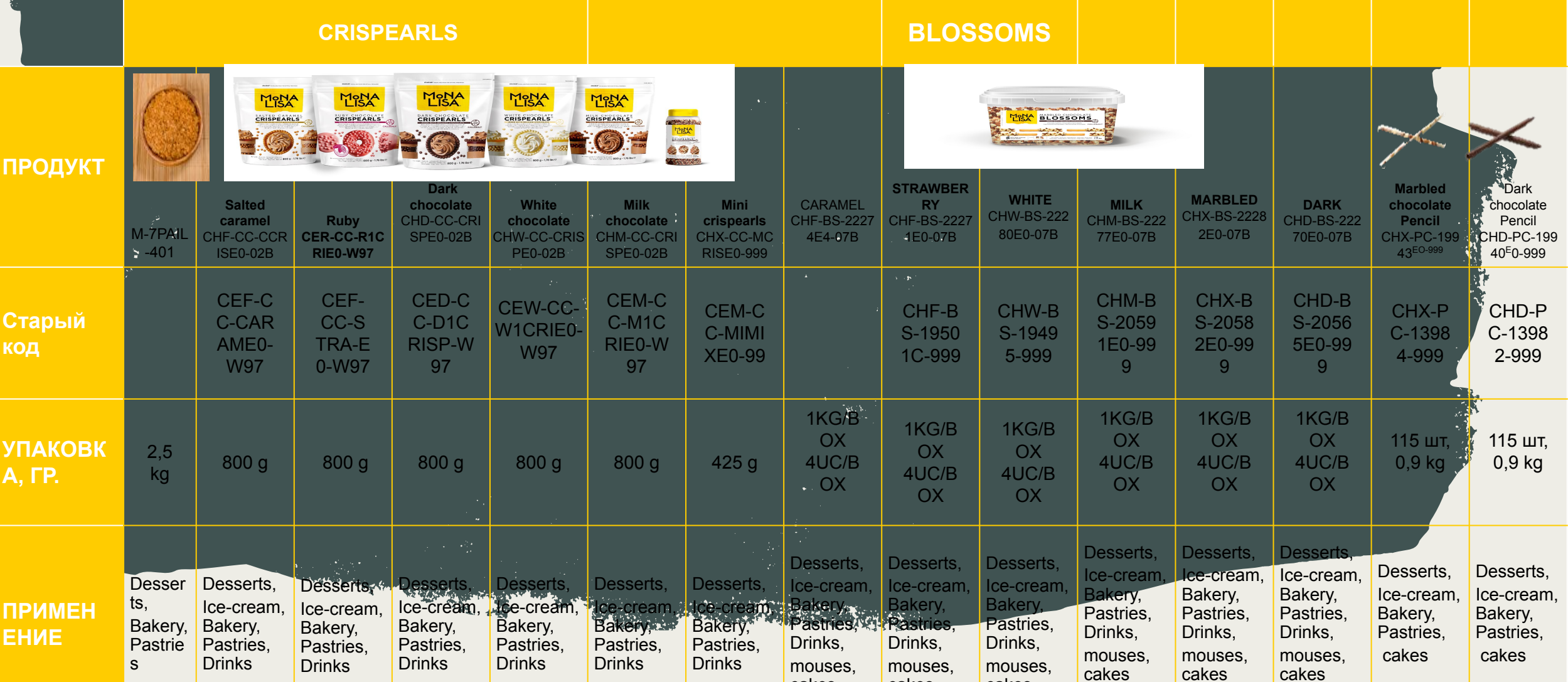

cakes

cakes

cakes

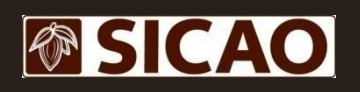

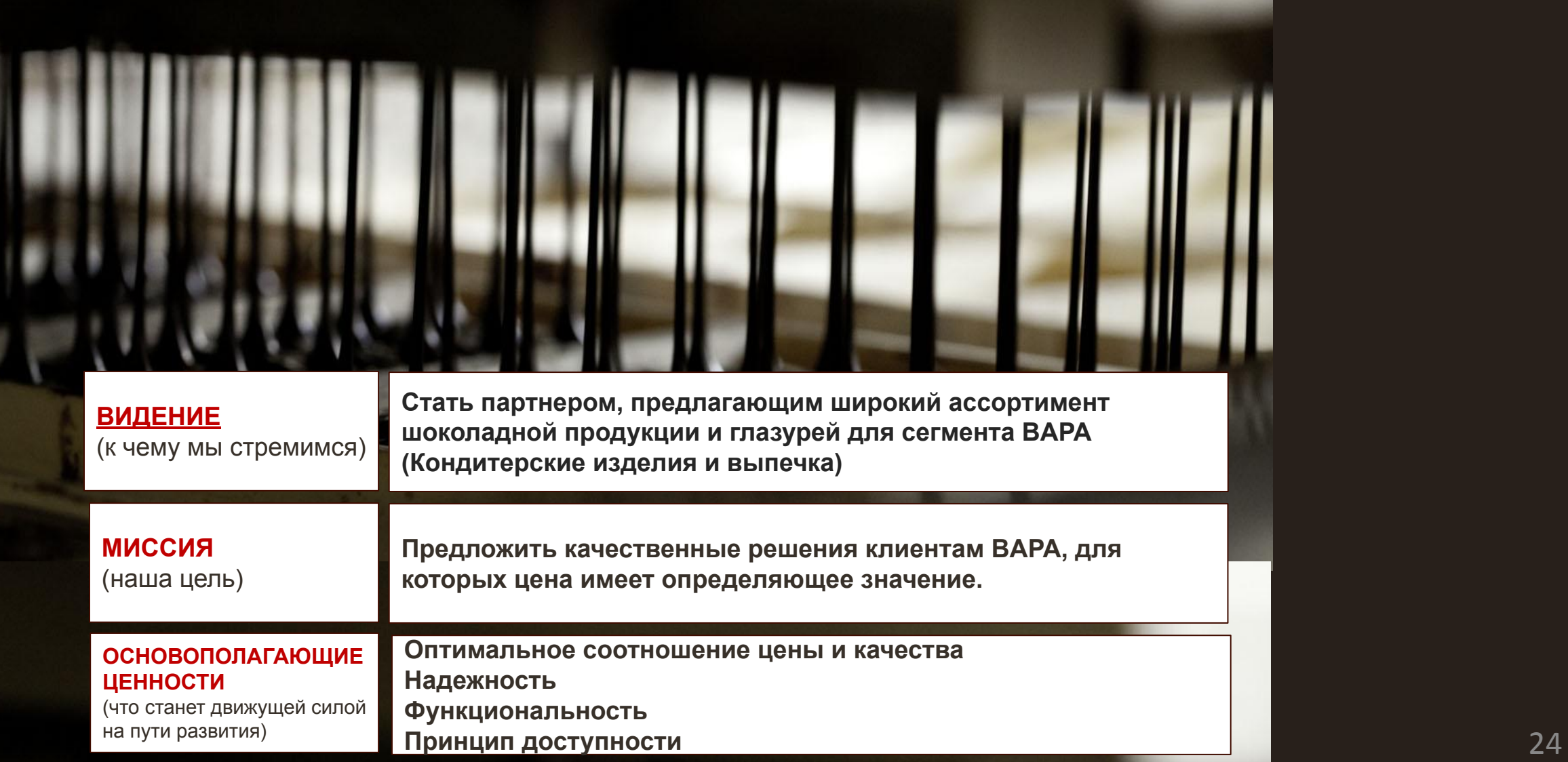

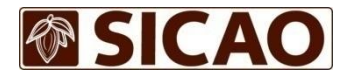

# Ассортимент

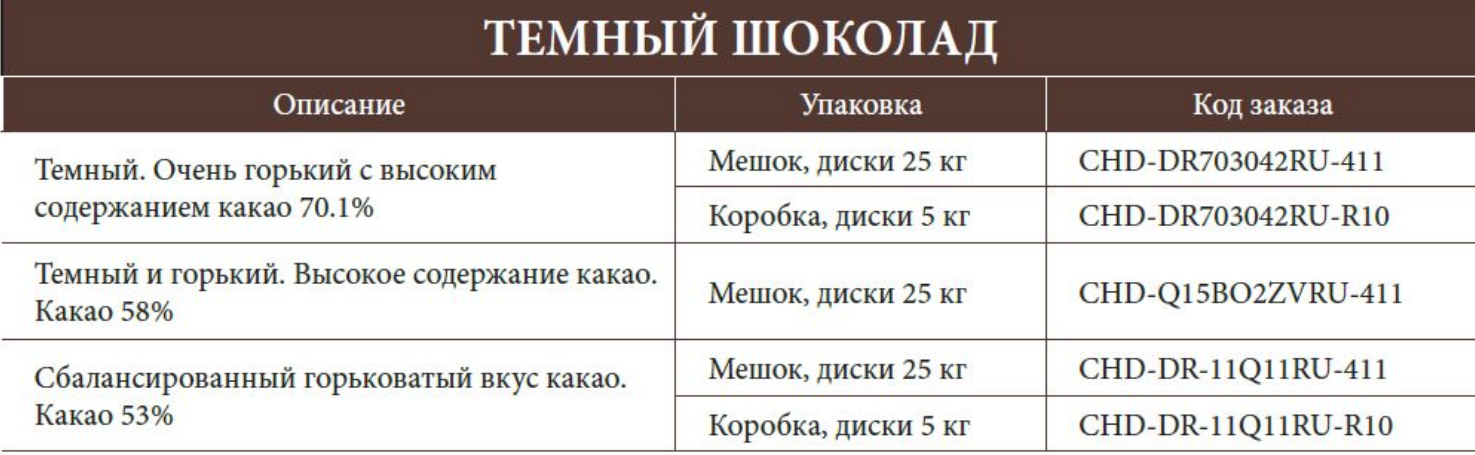

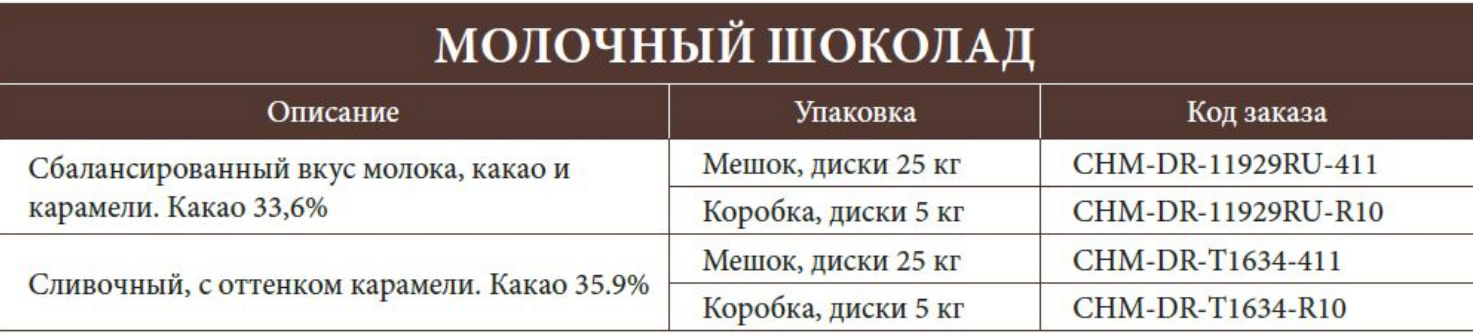

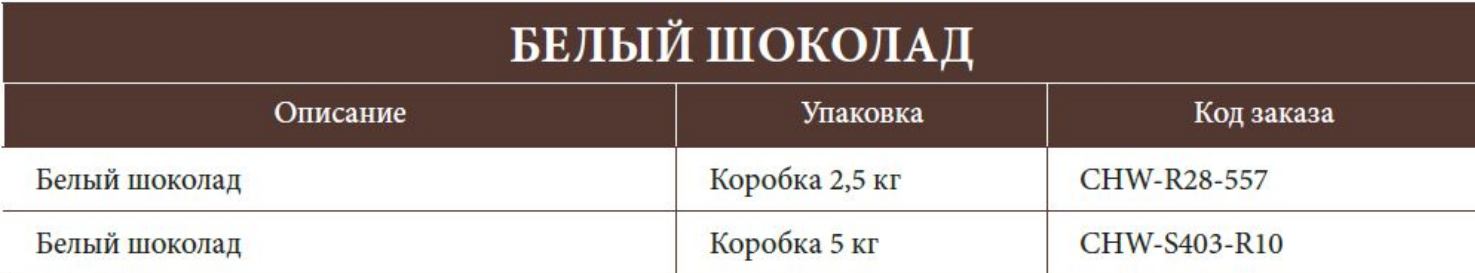

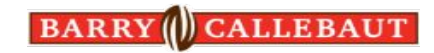

# CHOCOVIC the taste oftalent

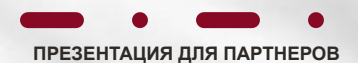

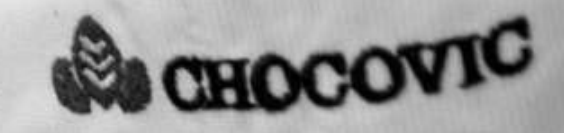

# *позиционирование Chocovic*

**Extraording Street** <u>Mb</u> **® SICAO**  $\bullet$  CHOCOVIC Carma Master Martini **360°**   $\boldsymbol{v}$  $\circled($ **маркетингова я поддержка** BARRY  $-Since 1842 -$ **Локальное**   $\overline{\mathscr{S}}$ **производство CALLEBAUT Широкий**   $\bullet$ **ассортимент** CHOCOVIC **Удобство**   $\mathscr{S}$ **в работе Академия**   $\overline{\mathscr{S}}$ **@SICAO Шоколада**

**Анализ конкурентов Chocovic в портфеле брендов Barry Callebaut**

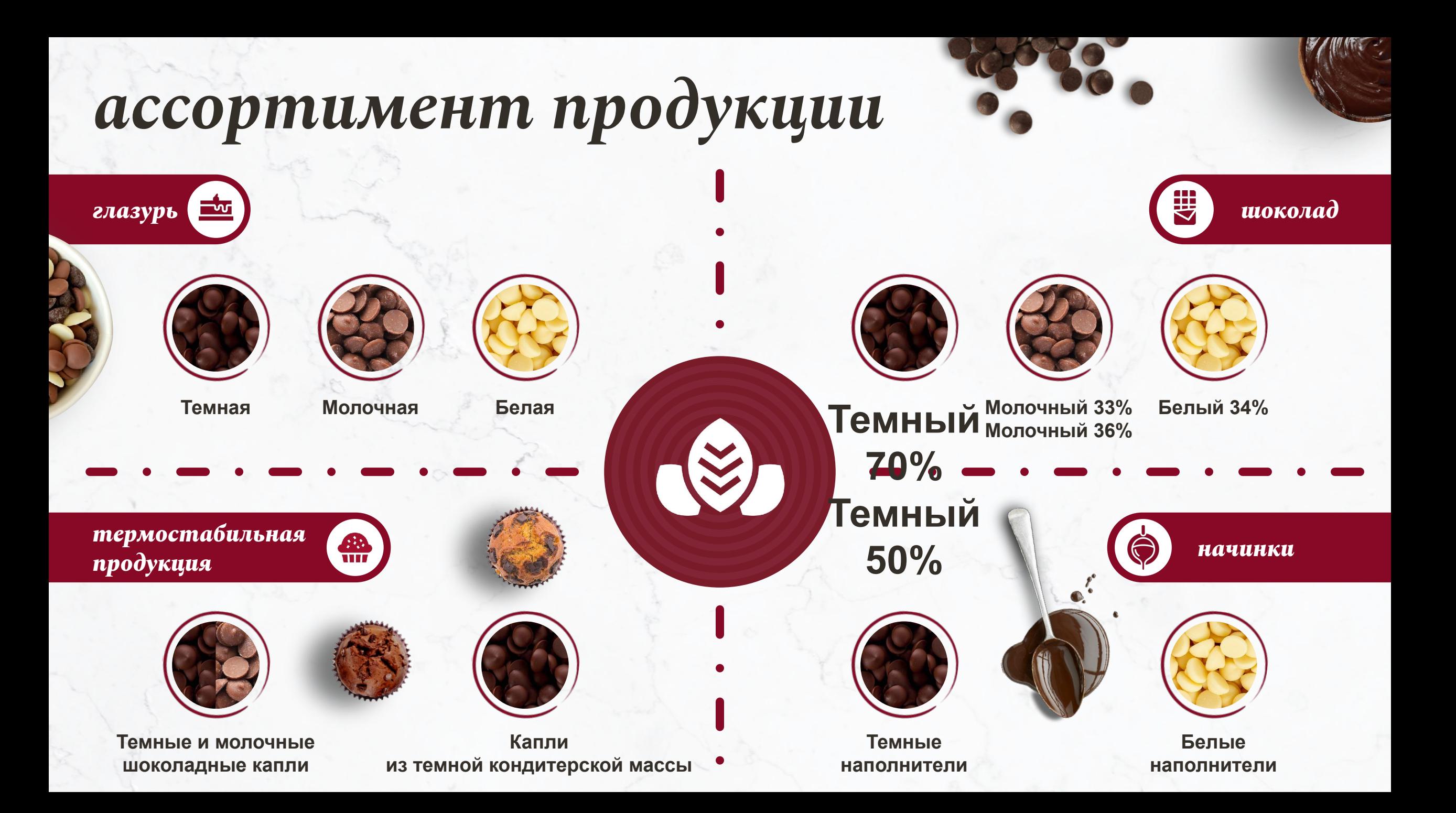

# **CHD-DR703042RU-814 -** Темный шоколад. Очень горький с высоким содержанием какао 70,1% (мешок 20 кг)

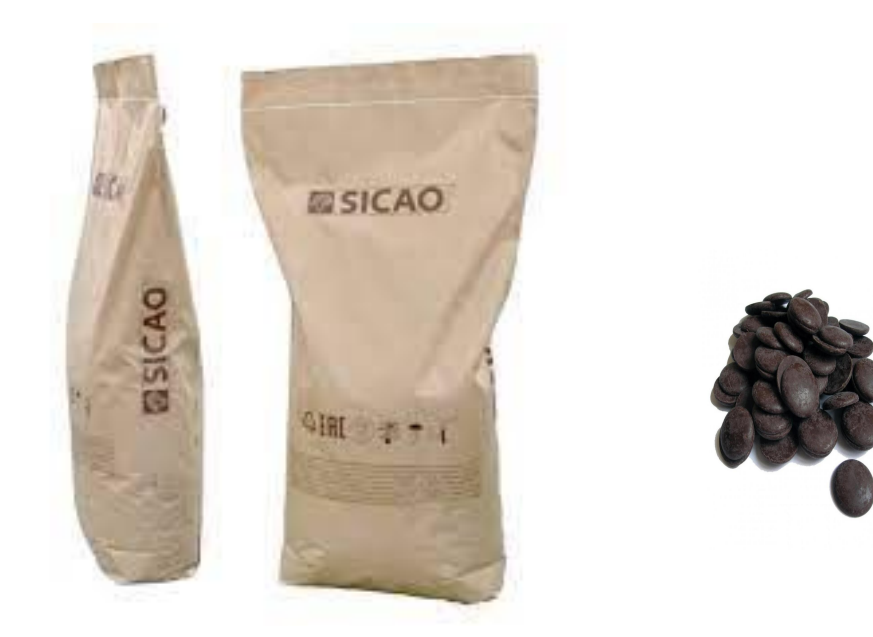

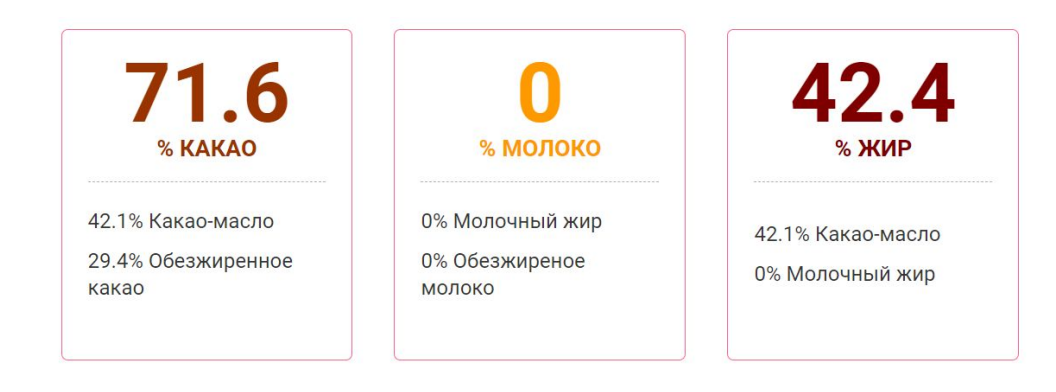

 $\begin{array}{c} \bullet\bullet\bullet\bullet\circ\circ \end{array}$ Текучесть

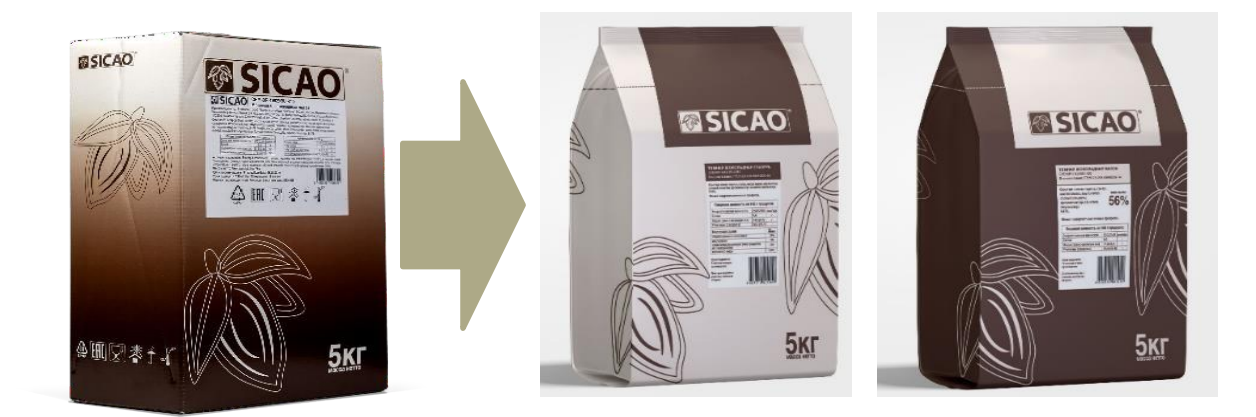

# Данный продукт представлен в упаковке 5 кг

### **BARRY (I) CALLEBAUT**

# **CHD-DR-11Q11RU-814 Темный шоколад. Ȅбалансированный горьковатый вкус какао 54,1%**(мешок 20 кг)

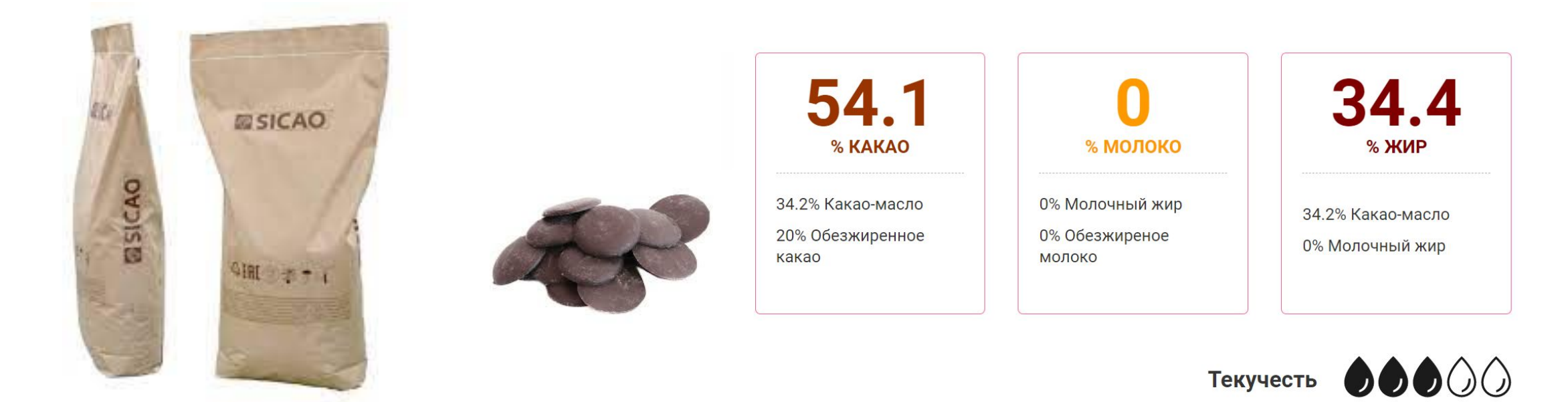

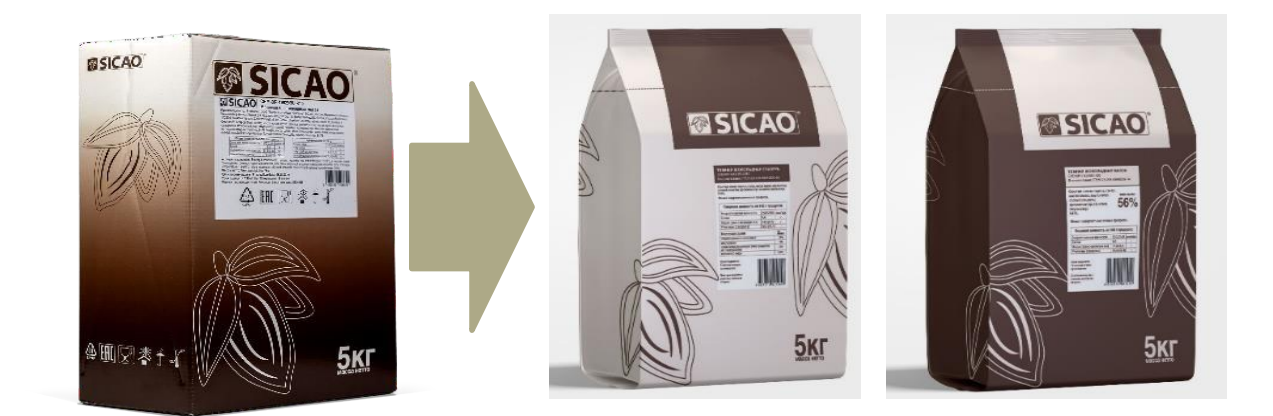

# Данный продукт представлен в упаковке 5 кг

 $A \nparallel 7 - 1$ 

# **CHM-DR-T1634-814 ǿолочный шоколад. Ȅливочный, с оттенком карамели. Какао 35,9%** мешок 20 кг)

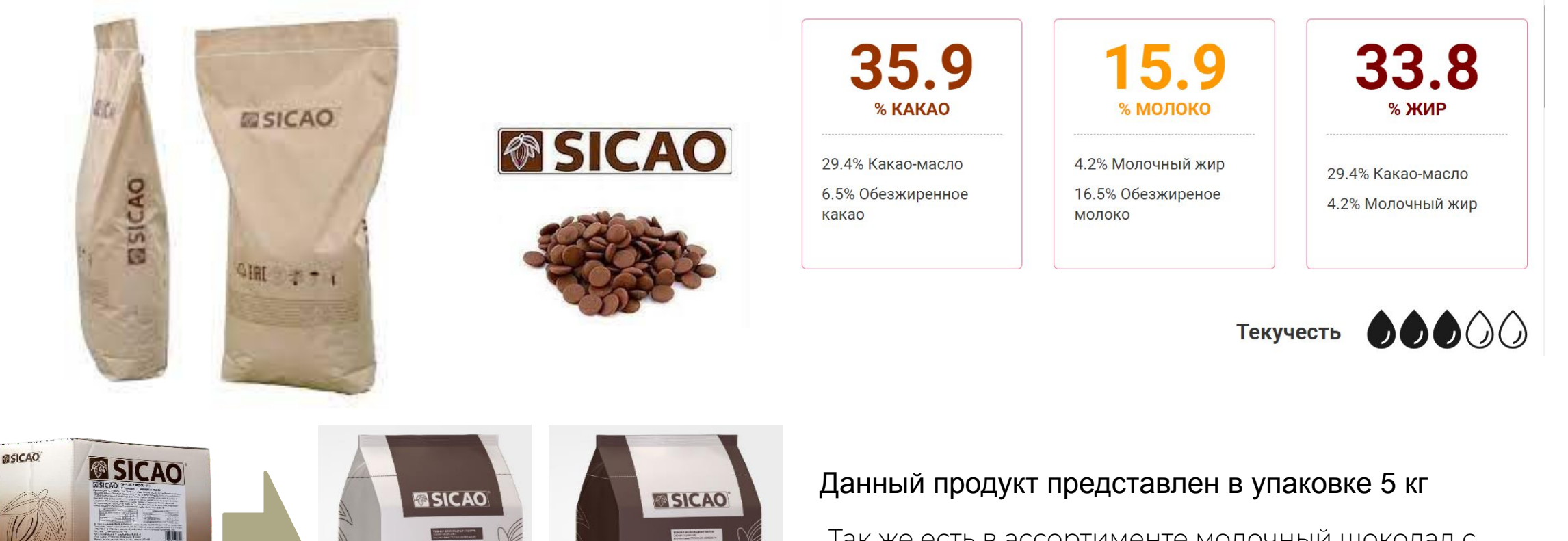

Так же есть в ассортименте молочный шоколад с меньшим содержанием какао и дешевле примерно на 5%

### CHM-DR-11929RU-

Молочный шоколад. Сбалансированный вкус молока, какао и карамели. Какао 33,6%

### **CHW-U1934-814 Белая шоколадная масса с ванильным вкусом**мешок (20 кг)

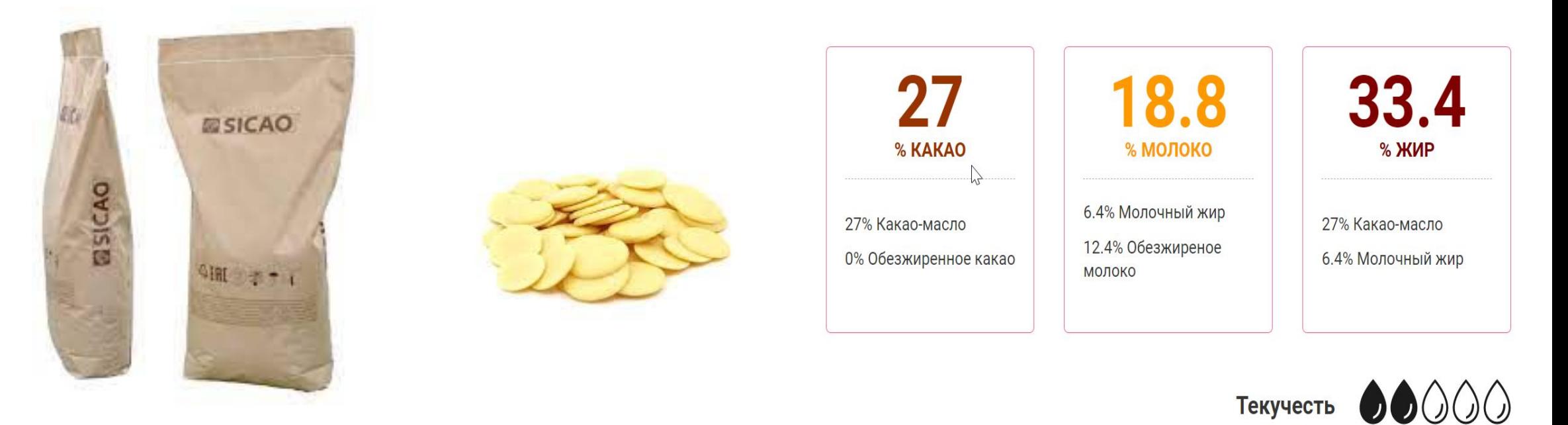

Лучшее соотношение цена – качества. При этом плохо подходит для покрытия, но идеален для ганаша.

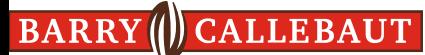

# **CHW-U25-25B** Белый шоколад с ванильным вкусом **(5 КГ)**

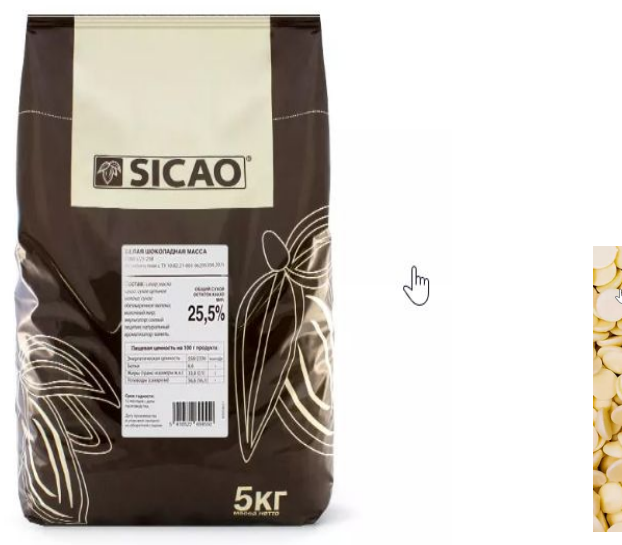

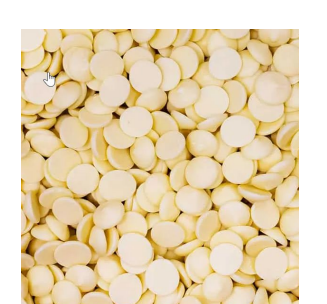

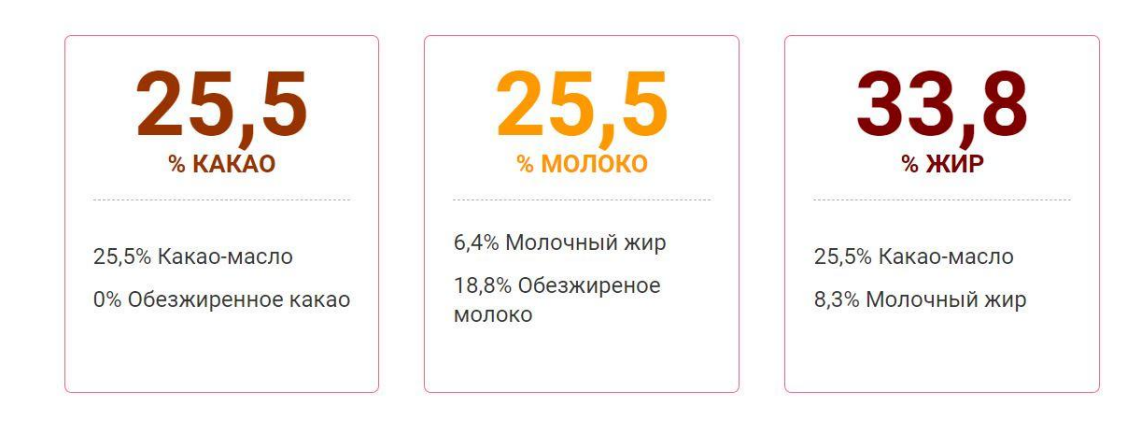

00000 Текучесть

Данный продукт представлен в упаковке только 5 кг

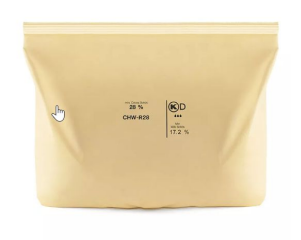

Так же есть в ассортименте Sicao R28 - произведен в бельгии. Качество не отличимо от премиального Каллебаут

# **BARRY (D CALLEBAUT SD-R1335-814, ISD-T1534-814** Тёмная глазурь на основе твердого лауринового заменителя какао-масла **(20 кг )**

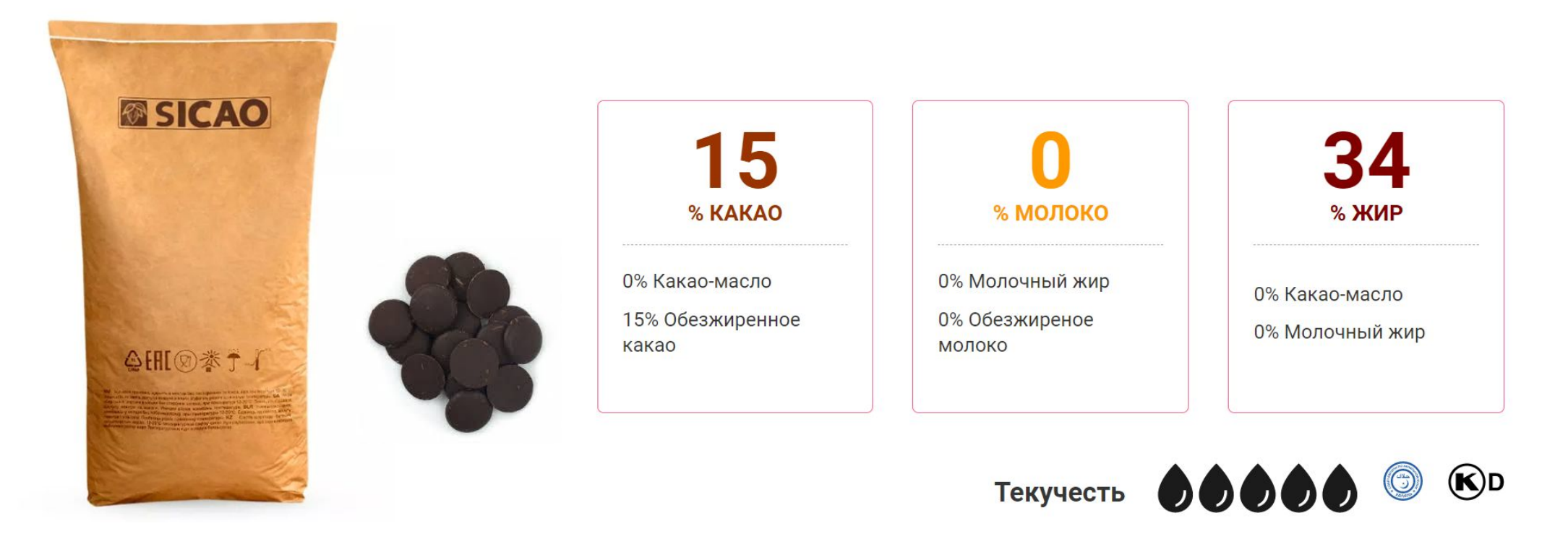

Данный продукт представлен в упаковке только 20 кг (крупные капли). Соотвествует ГОСТ

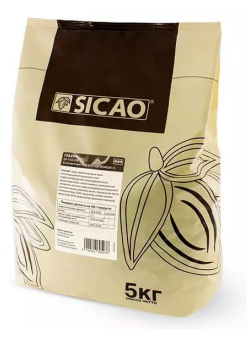

Так же есть аналогичные рецептуры в упаковках 5 кг и стандартные капли

## **BARRY (CALLEB SW-S1234-814 Белая глазурь на основе твердого** лауринового заменителя какао масла с ванильно-кремовым вкусом **(20 кг )**

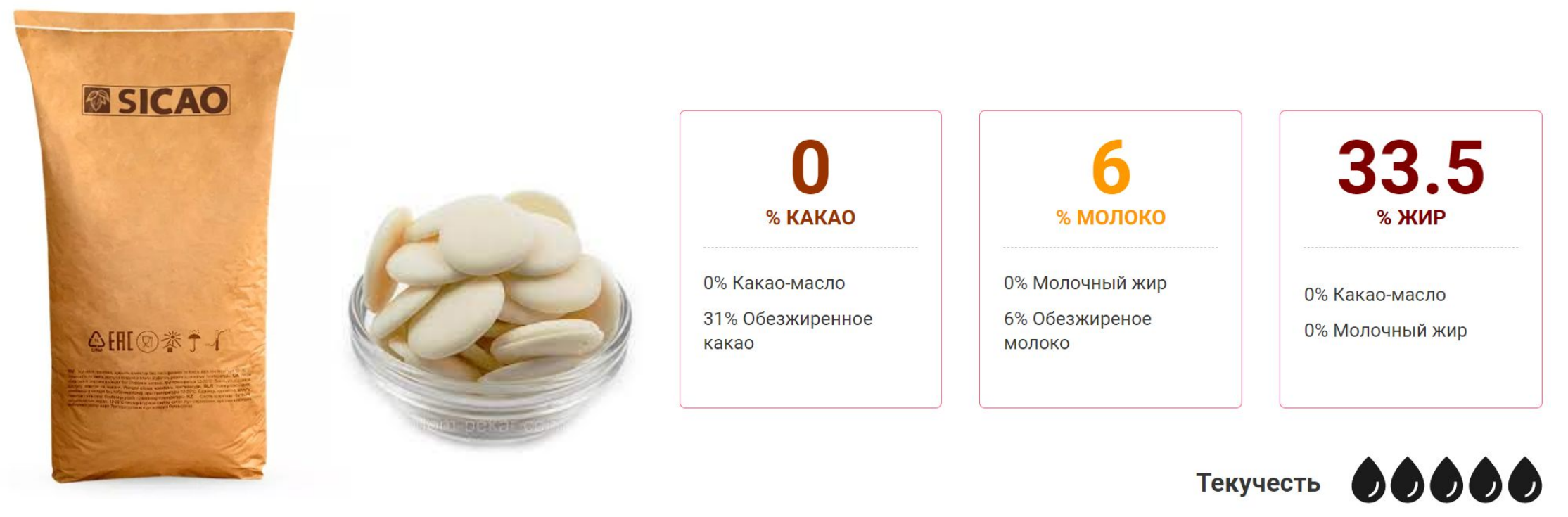

Данный продукт представлен в упаковке только 20 кг (крупные капли)

# **BARRY (D CALLEB SF-T103-25B** Белая глазурь на основе твердого лауринового заменителя какао масла с ванильно-кремовым вкусом **(20 кг )**

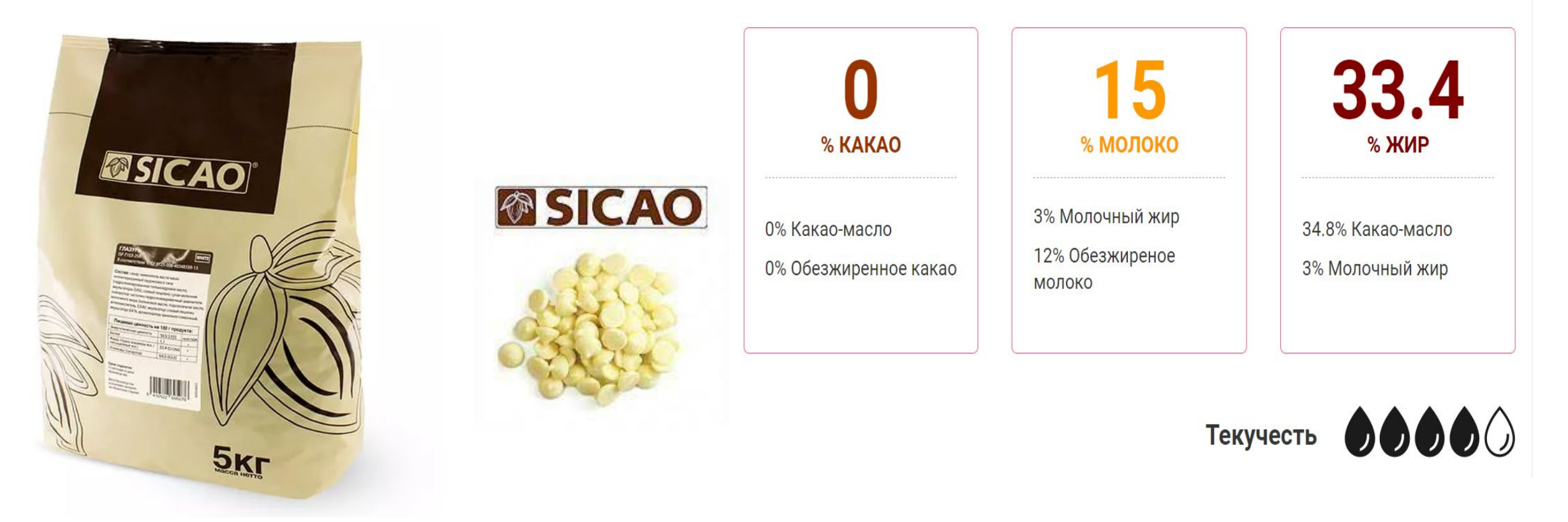

Стандартные каллеты. Аналогична глазури мастер мартини, но соотвествует гост

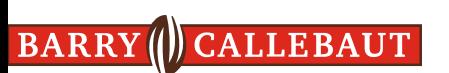

## СНD-DR-185-46-25B, ISD-DR-105U16-25B Термостабил шоколад и глазурь **(5 кг )**

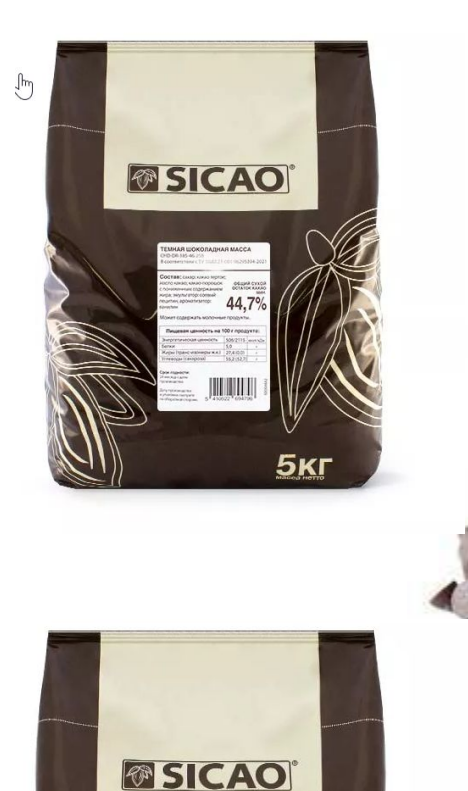

 $\frac{15}{6}$ 

 $5<sub>KT</sub>$ 

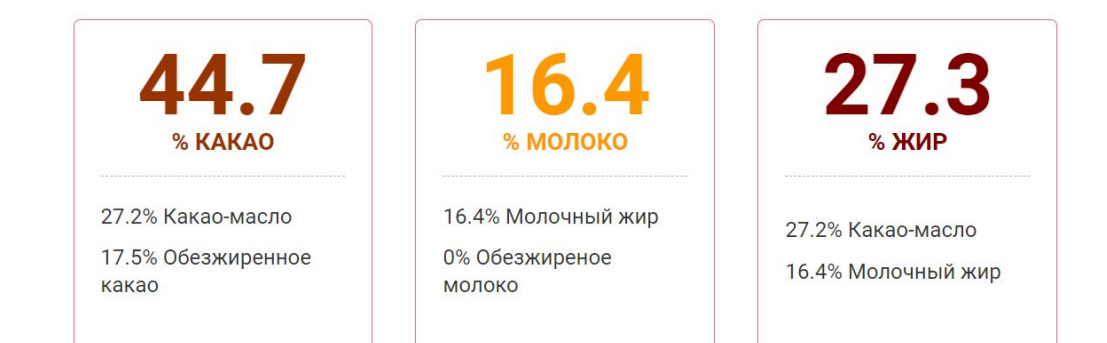

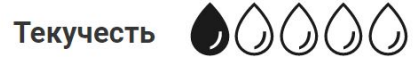

Кроме темного есть молочные термостабильные капли

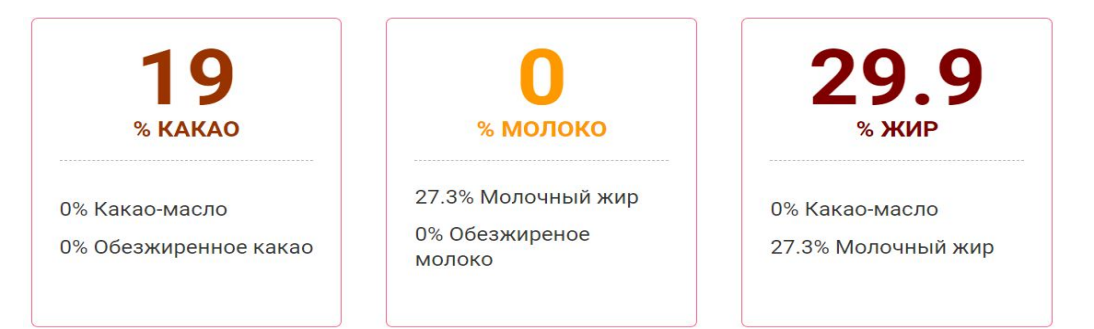

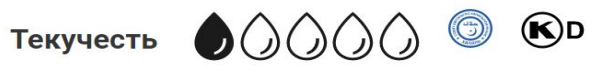

# **BARRY (D CALLEB SF-T103-25B** Белая глазурь на основе твердого лауринового заменителя какао масла с ванильно-кремовым вкусом **(20 кг )**

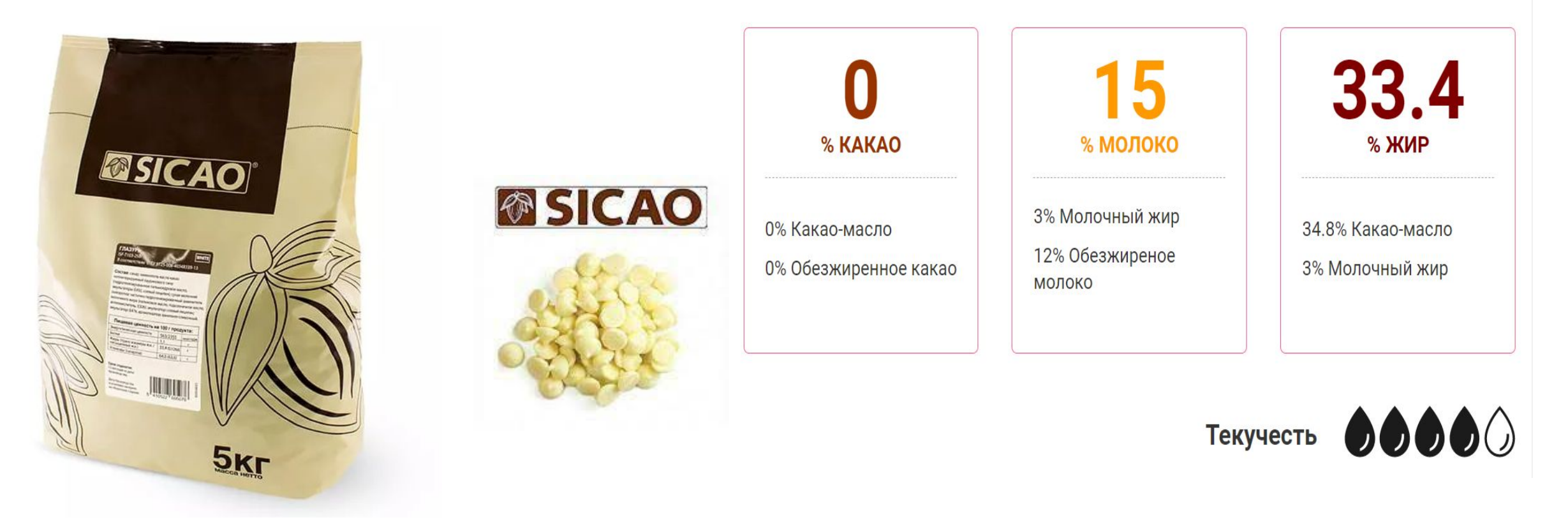

Стандартные каллеты. Аналогична глазури мастер мартини, но соотвествует гост

### BARRY ( CALLEBAUT **WHITE COVER ALBA (Chocovic)** FNW-F22E065-04-T160 (5 кг Ведро)

### **Назначение:**

•В качестве самостоятельной начинки для выпеченных п/ф. •В качестве начинки в сочетании с различными кремами (масляным, заварным, сливками растительными, сметанным) для выпеченных п/ф.

•В качестве покрытия для готовых изделий.

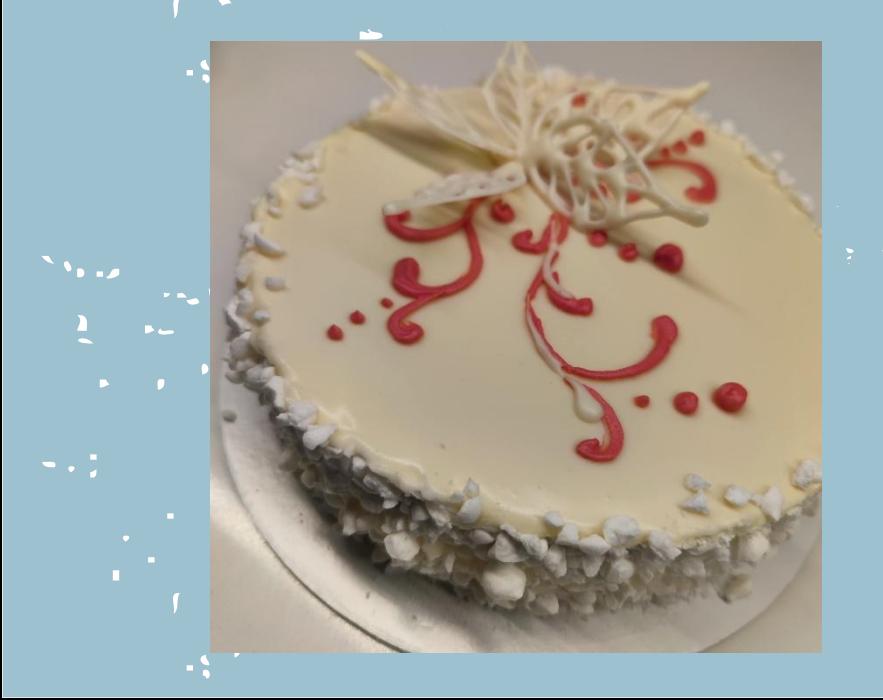

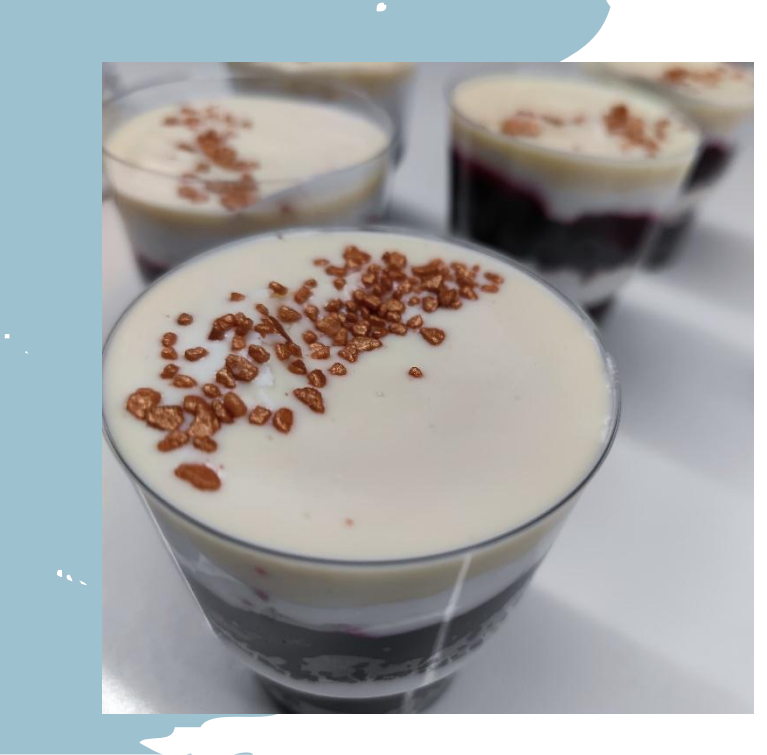

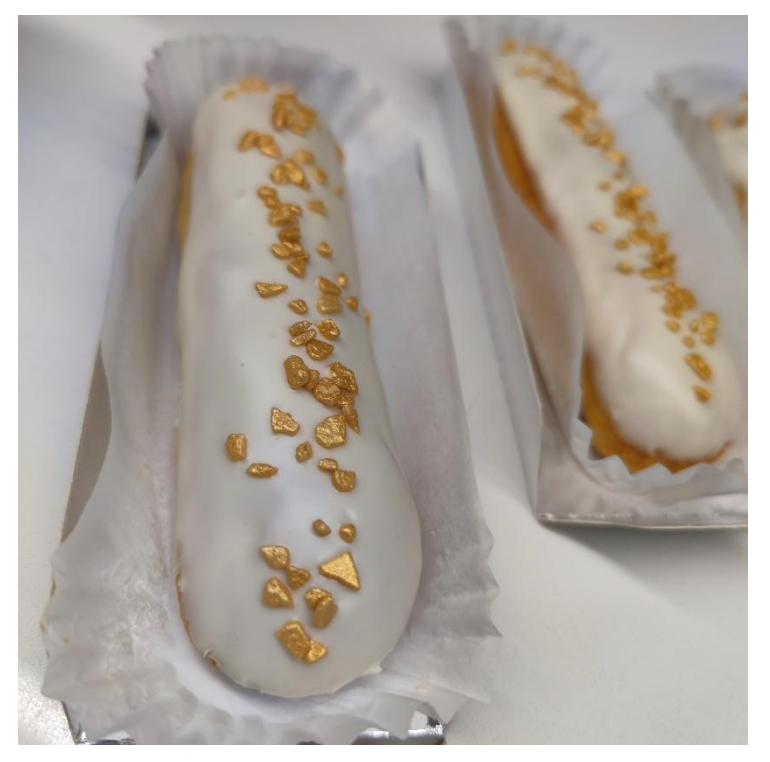

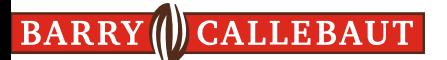

# **THANK YOU!**

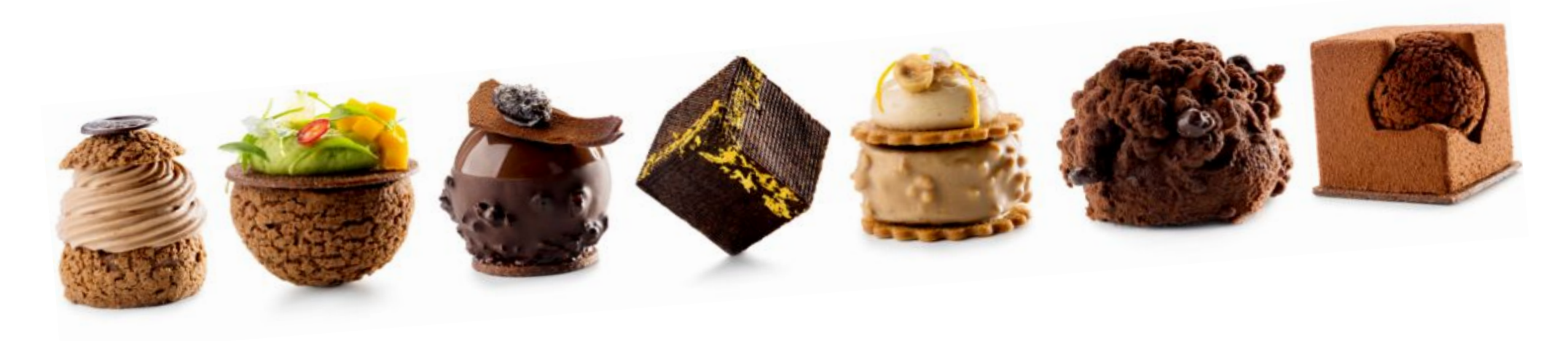

"Let's make aspiring chocolate experiences come true for chefs by chefs" Anywhere anytime